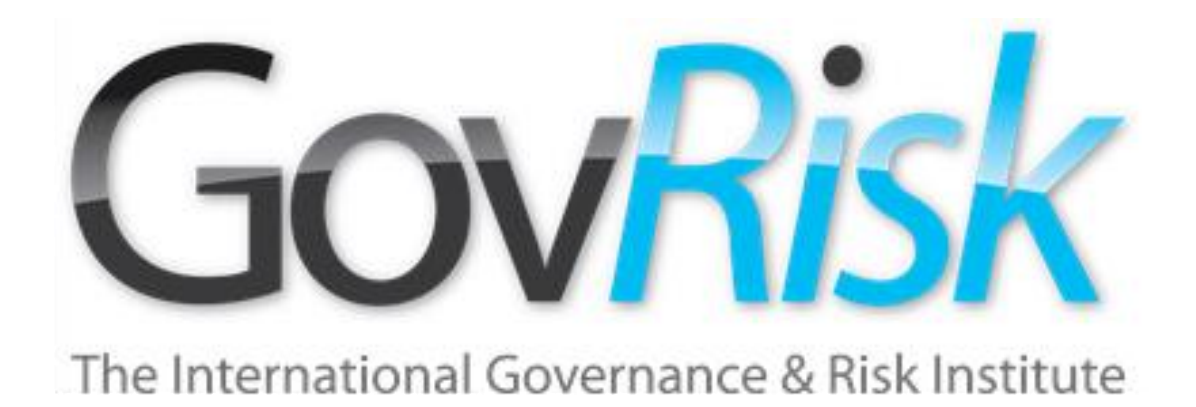

# Investigaciones en Internet

Colin Ehren Gerente, C&SE

Enfrentar la Corrupción y la Colusión en Adquisiciones del Estado : América Latina y el Caribe

Ciudad de Panamá, 2013 12/09/2013

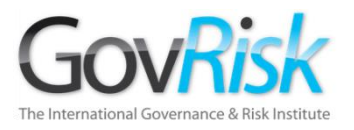

Generalidades

- Minimizar el Compromiso.
- Herramientas y Metodologías de Búsqueda.
- Contenido de la Internet como Evidencia

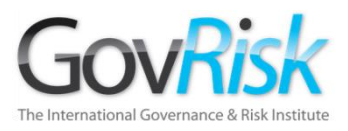

# Conectividad a Internet

- Línea telefónica de Discado Directo Independiente (Banda ancha habilitada).
- Puntos de acceso WiFi pública.
- Placa de banda ancha USB prepago
- Arreglos especiales con ISP (Proveedores de Servicio de Internet)
- Conexiones Organizacionales Privadas

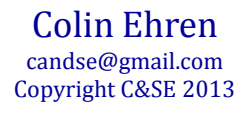

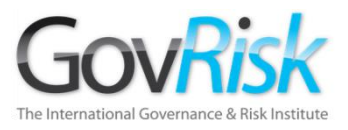

# Equipo

- Compra Encubierta o en Efectivo
	- Rótulo de ID del BIOS
	- Etiquetas /Registros Número de Serie
- Registro Genérico
	- Nombre del Computador
	- Descripción del Computador

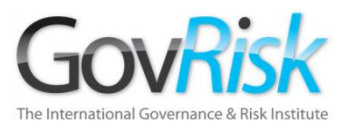

### Software

- Registro Genérico.
- Productos estándar "disponibles para la venta".
- Productos Anti-códigos maliciosos al detal o gratuitos.
- Configuración del computador tan estándar como sea posible.
- Sin software organizacional "interno"
- Sin versiones de Licencia Corporativa.
	- ¿Cuántos laptops de \$299 tienen \$20.000 en productos Antivirus o Software Empresarial en ellos?

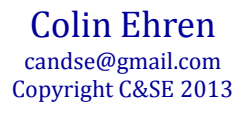

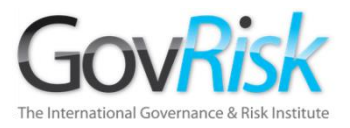

### Buscadores

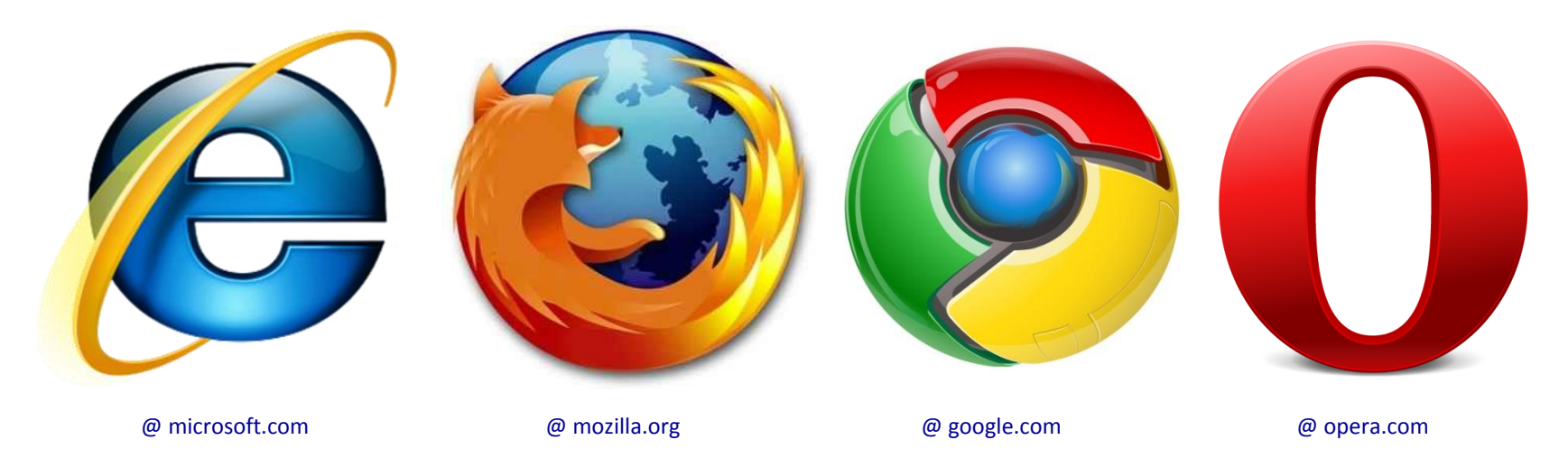

### Incognito / Modos Privados

- No detiene su Huella en la Internet
- Solamente limita lo que registra su computador.

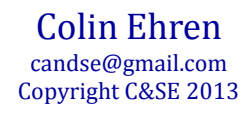

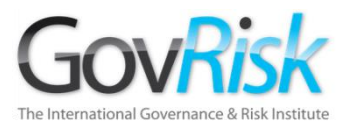

## Buscadores Anónimos

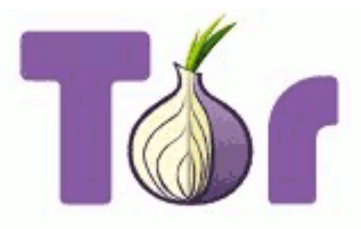

Home

**About Tor** 

Documentation

# **Anonymity Online**

Protect your privacy. Defend yourself against network surveillance and traffic analysis.

Download Tor <sup>®</sup>

- $\bullet$  Tor prevents anyone from learning your location or browsing habits.
- $\bullet$  Tor is for web browsers, instant messaging clients, remote logins, and more.
- $\rightarrow$  Tor is free and open source for Windows, Mac, Linux/Unix, and Android

Colin Ehren candse@gmail.com  $12/09/2013$  candse@gmail.com comprise the control of  $\alpha$  candse  $\alpha$  control  $\alpha$  control  $\alpha$  control  $\alpha$  control  $\alpha$  control  $\alpha$  control  $\alpha$  control  $\alpha$  control  $\alpha$  control  $\alpha$  control  $\alpha$  control  $\alpha$  control

@ www.torproject.org

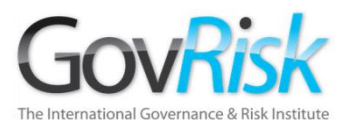

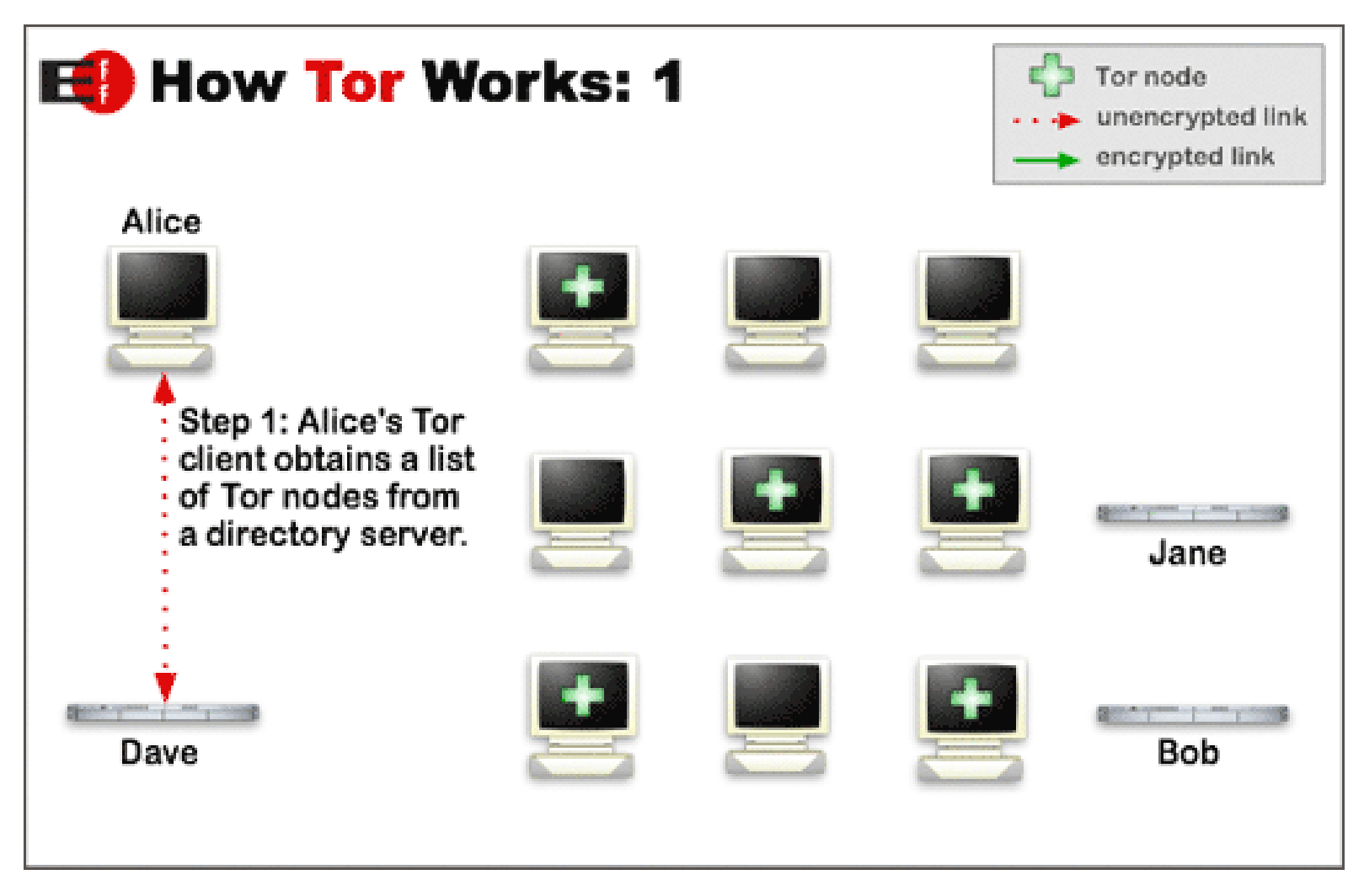

Colin Ehren candse@gmail.com  $12/09/2013$  candse@gmail.com comprise the control of  $\alpha$  candse  $\alpha$  control  $\alpha$  control  $\alpha$  control  $\alpha$  control  $\alpha$  control  $\alpha$  control  $\alpha$  control  $\alpha$  control  $\alpha$  control  $\alpha$  control  $\alpha$  control  $\alpha$  control

@ torproject.org

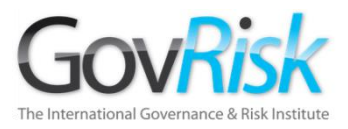

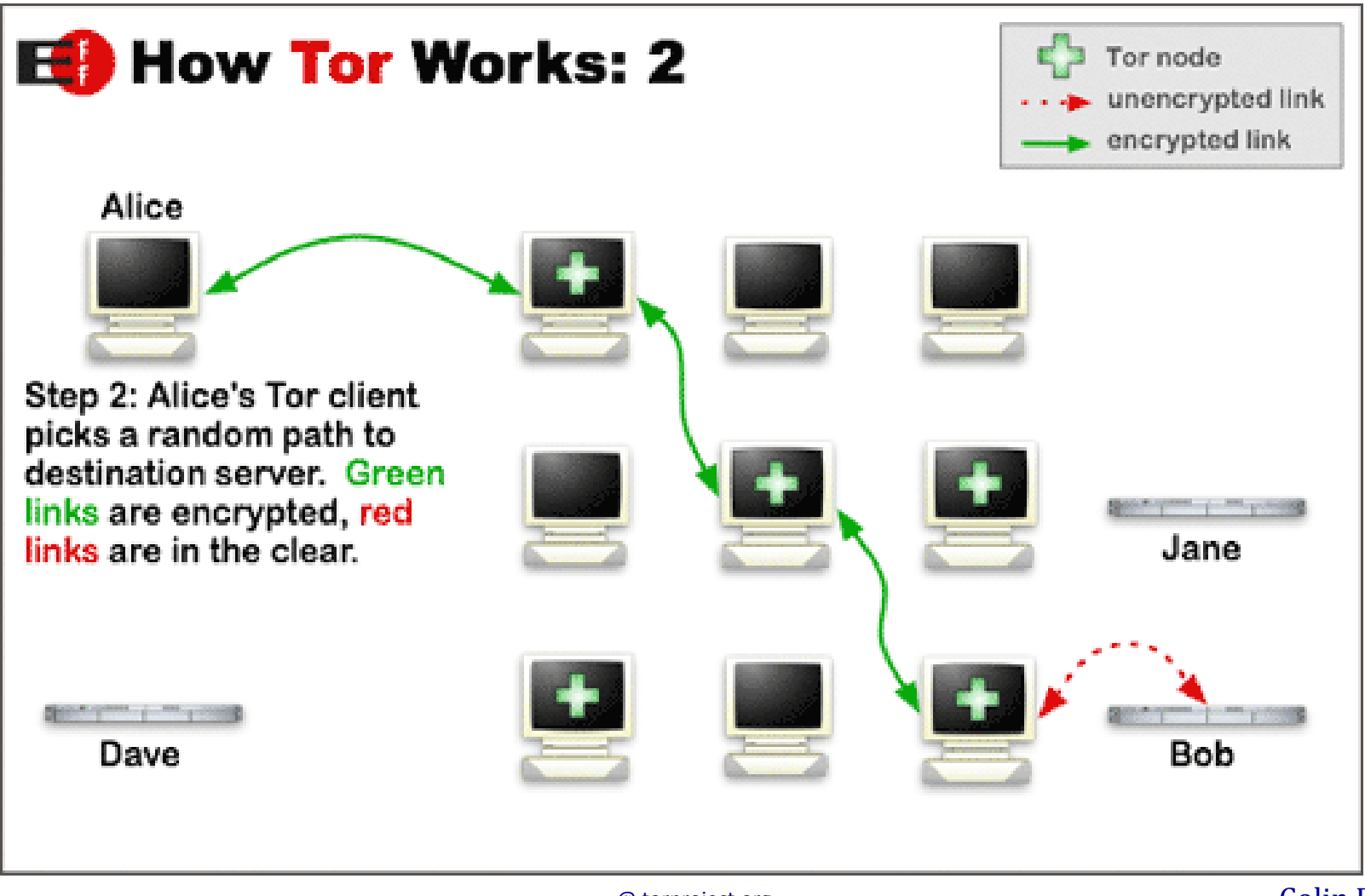

Colin Ehren candse@gmail.com  $12/09/2013$  candse@gmail.com comprise the control of  $\alpha$  candse  $\alpha$  control  $\alpha$  control  $\alpha$  control  $\alpha$  control  $\alpha$  control  $\alpha$  control  $\alpha$  control  $\alpha$  control  $\alpha$  control  $\alpha$  control  $\alpha$  control  $\alpha$  control

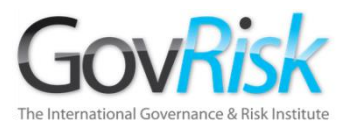

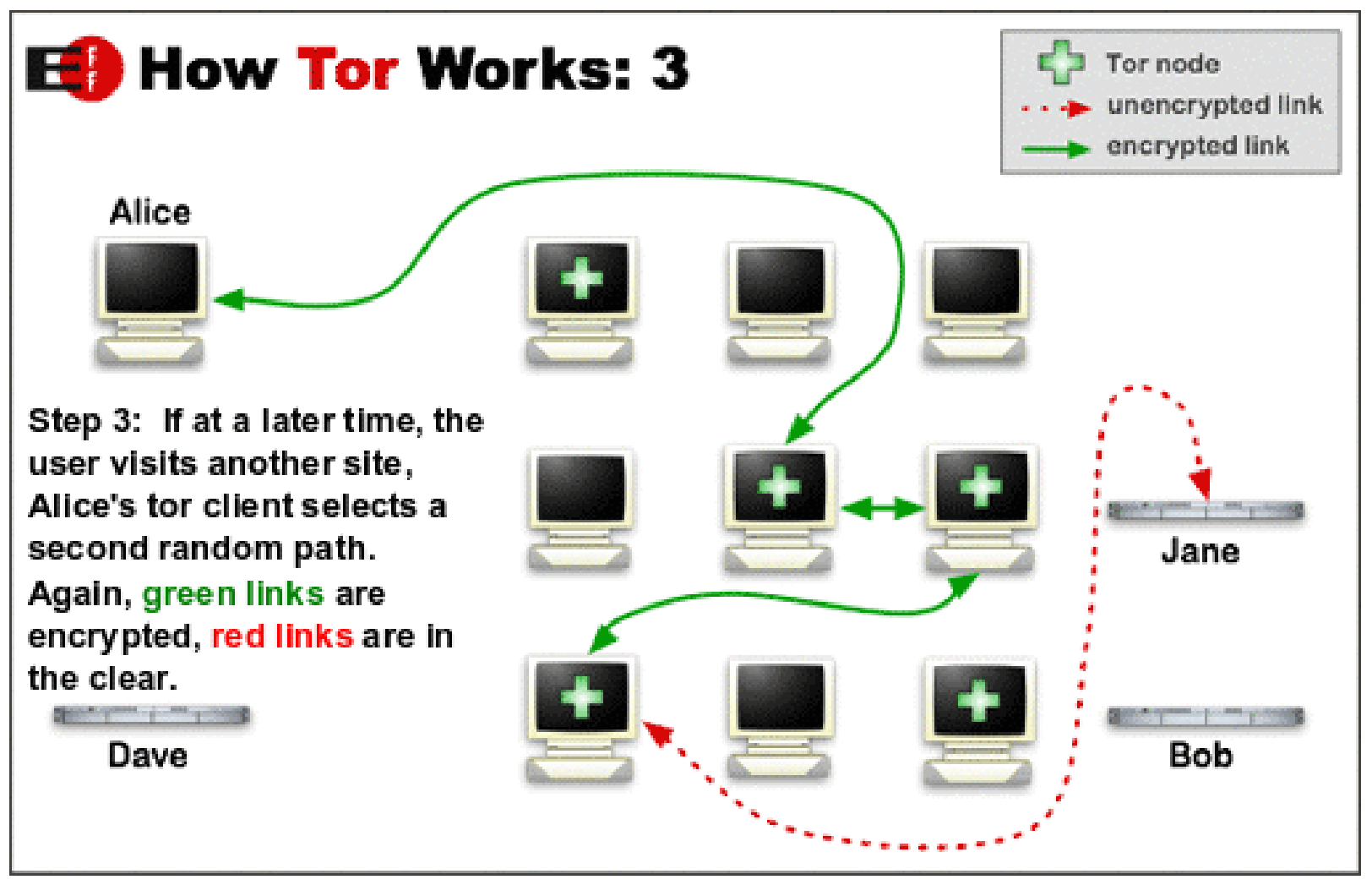

Colin Ehren candse@gmail.com  $12/09/2013$  candse@gmail.com comprise the control of  $\alpha$  candse  $\alpha$  control  $\alpha$  control  $\alpha$  control  $\alpha$  control  $\alpha$  control  $\alpha$  control  $\alpha$  control  $\alpha$  control  $\alpha$  control  $\alpha$  control  $\alpha$  control  $\alpha$  control

@ torproject.org

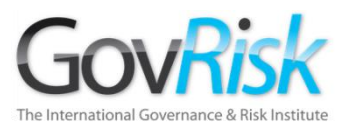

# Geoposición

- Sistema utilizado por los sitios web para hacer la información más relevante con base en un estimado de la ubicación del Usuario.
- La Geoposición puede;
	- Obtener la ubicación actual del Usuario.
	- Ver la ubicación del usuario a medida que cambia en el tiempo.
	- Obtener la última ubicación conocida del Usuario.

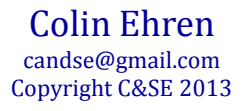

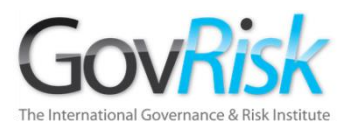

### Geoposición de un Smartphone

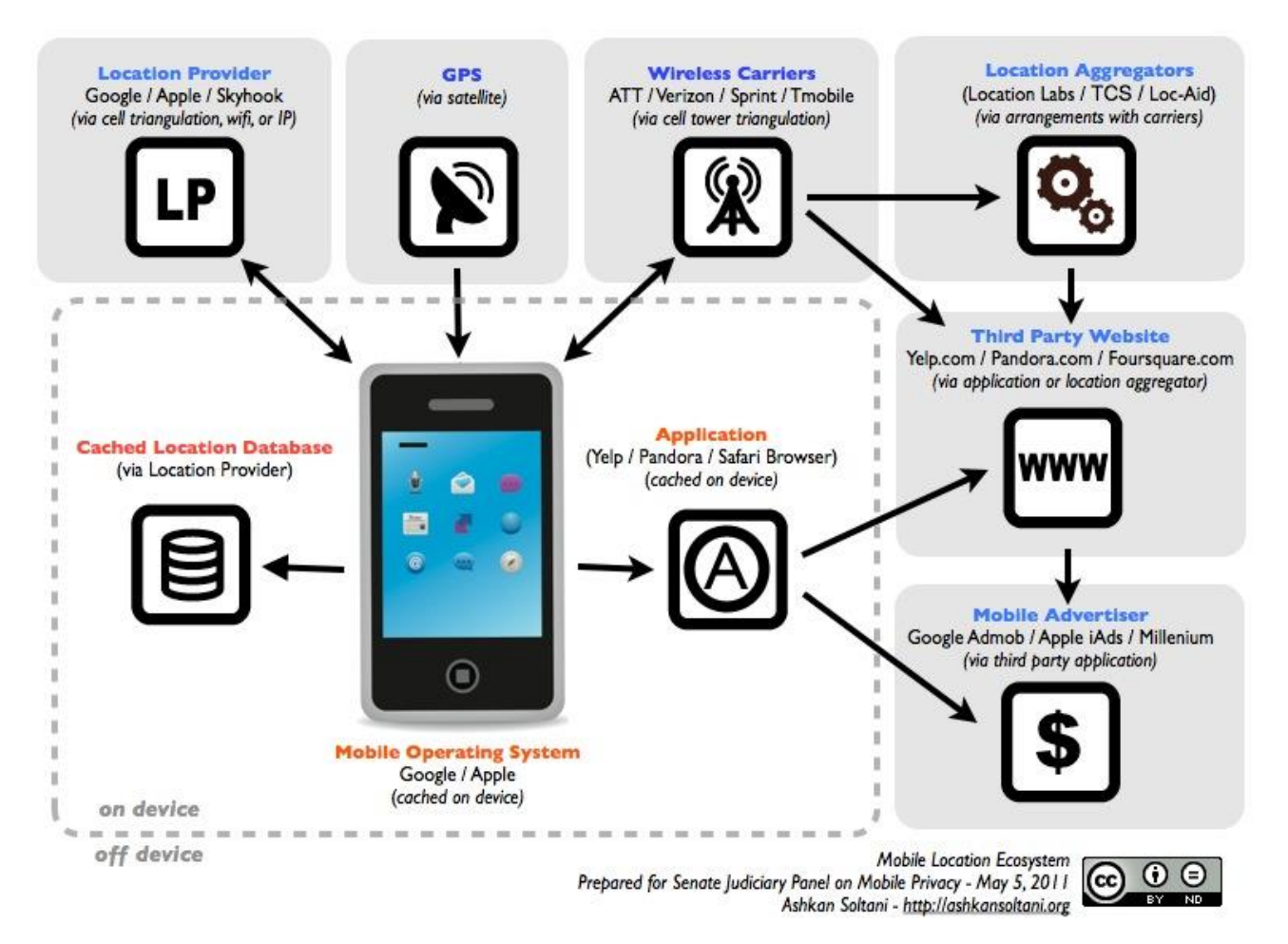

Colin Ehren candse@gmail.com Copyright C&SE 2013

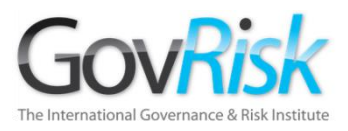

# Geoposición en Buscadores

- Todos los buscadores más populares ahora incluyen tecnología de Geoposición.
- La Geoposición en un buscador podría comprometer una investigación encubierta o sensible.

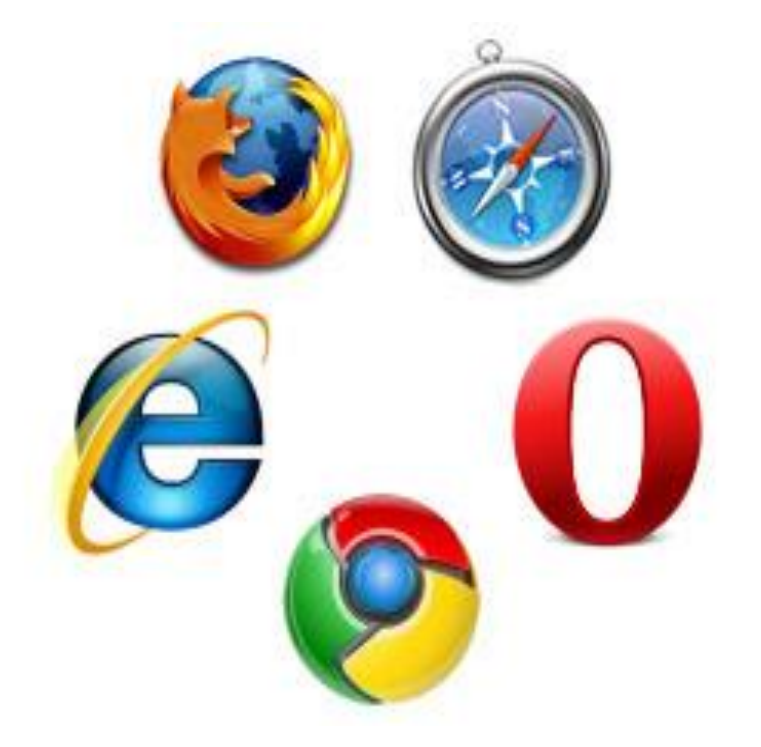

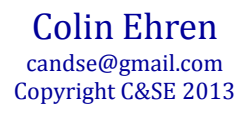

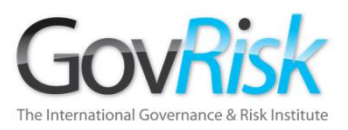

### HTTP Referer

• Resultado de búsqueda Google para 'Stardrifter Referer Test'

Referer: http://www.google.co.uk/url?sa=t&rct=j&q=stardrifter%20referer%20test&source=web&cd=1&sqi=2& ved=0CCQQFjAA&url=http%3A%2F%2Fwww.stardrifter.org%2Fcgi-bin%2Fref.cgi&ei=NlJkT5eqFs638gO8vvCuCA& usg=AFQjCNHJXSUh7Vw7oubPaO3tZOzz-F-u\_w

- El sistema Referer pasa información incluyendo la dirección web de la página vista previamente.
- Si la página anterior era un Motor de Búsqueda, también incluirá los "términos de búsqueda" utilizados.
- Representa un riesgo de seguridad para las investigaciones sensibles o confidenciales.

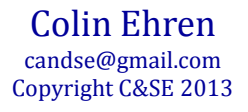

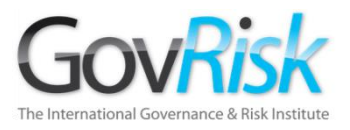

# Recomendación

- Deshabilite la Funcionalidad de Geoposición en los Buscadores.
- Dehabilite la funcionalidad HTTP Referer en los Buscadores.

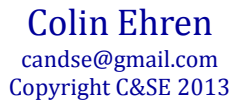

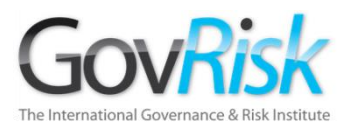

- **Defina el Tema**;
	- Especifique lo que se debe encontrar.
	- Identifique Palabras clave para búsqueda, incluyendo;
		- Temáticas, Nombres, Direcciones, Números de Teléfono, Direcciones de E-mail, Nombres de Usuario, Logins, Compañías y Negocios, etc.
	- Identifique acrónimos o Términos Slang para Temas o Ubicaciones
	- Identifique los apodos comunes para Personas, Lugares, Compañías.

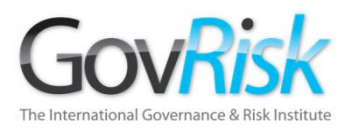

### • **Conforme una estrategia.**

- Identifique los elementos Primarios y Secundarios para buscar.
- Qué herramientas utilizar;
	- Motor de Búsqueda, Directorio, Meta-Búsqueda, Web Invisible, Blogs, Red Social, Chat, Newsgroups, Foro, etc.
- Método de Búsqueda;
	- Búsqueda Estándar o Avanzada
	- Palabras, Frases, Secuencias de Números, Combinaciones.

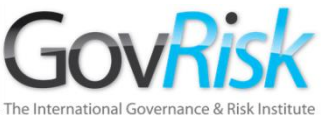

- **Permanezca Enfocado**
	- Los sitios web de diversión / los Video clips hacer perder tiempo y esfuerzo.
- **Páginas de Búsqueda Avanzada**
	- Si están disponibles, véalas.
	- Identifique la capacidad de búsqueda mejorada.
- **Resultados**.
	- Filtre resultados.
	- Siga las guías pertinentes
	- Guarde / Baje los Resultados.
	- Utilice las Carpetas de Favoritos eficientemente.

Colin Ehren candse@gmail.com Copyright C&SE 2013

### • **Problema Común**

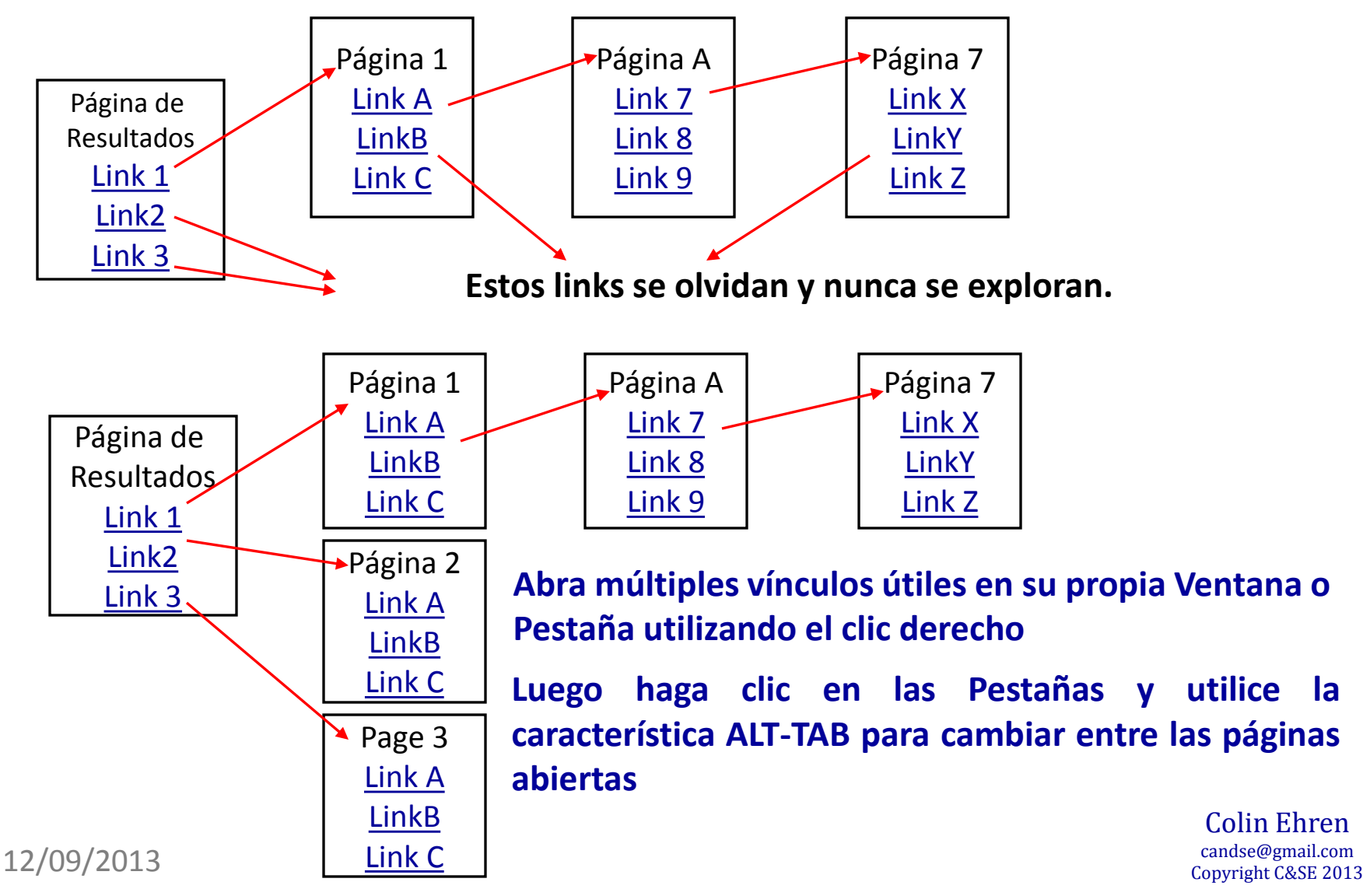

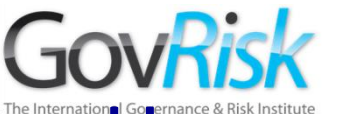

### Lógica Booleana

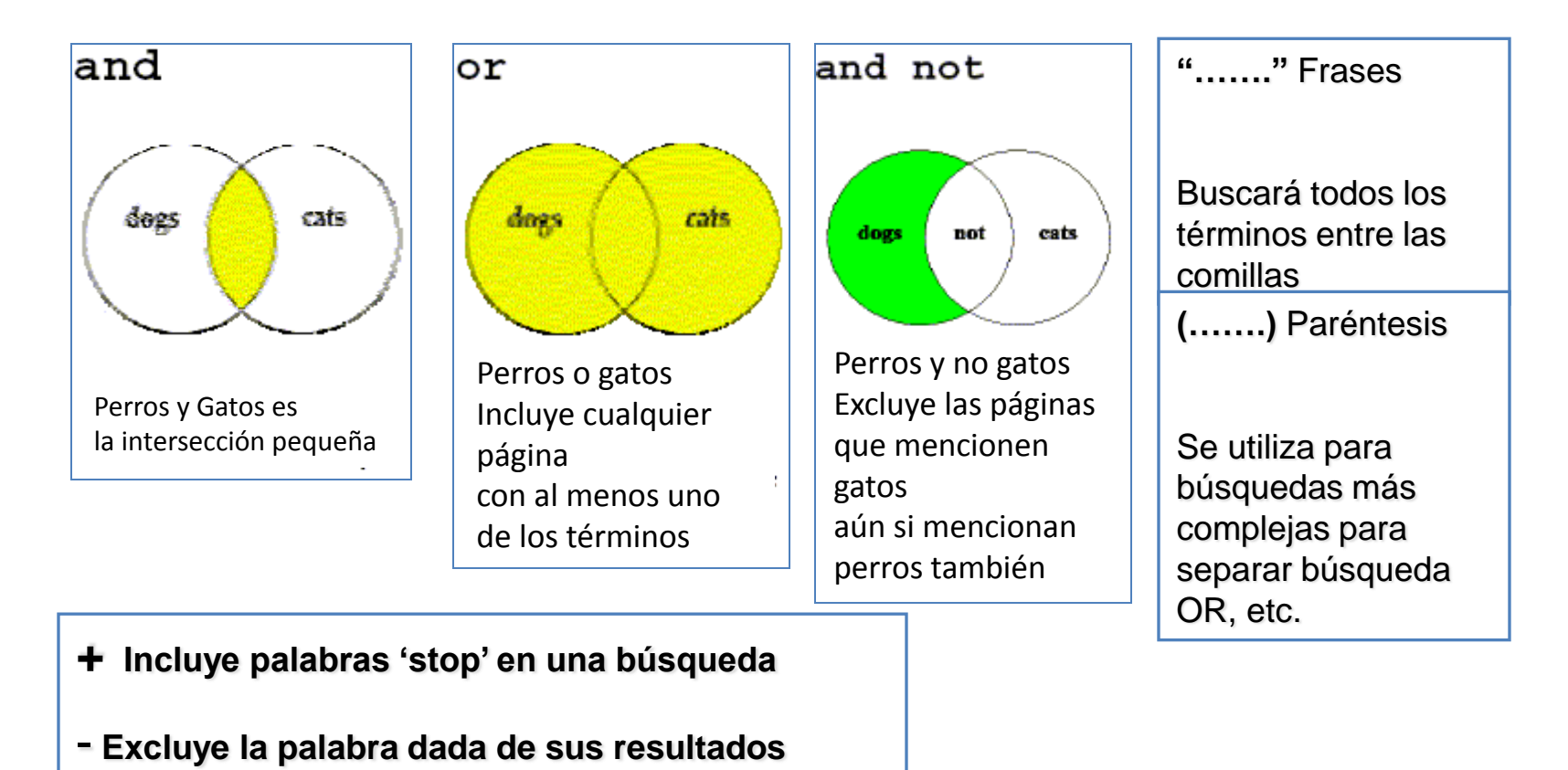

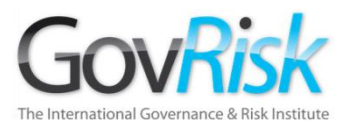

### Idioma

Cada Motor de Búsqueda utiliza un idioma para procesar sus consultas. Sin embargo, no todos los Motores de Búsqueda tienen la misma funcionalidad

Entender este idioma es la clave del éxito

Operadores Comunes;

- AND *el preestablecido generalmente aceptado entre dos términos de búsqueda. Encuentra páginas que contengan todos los términos.*
- OR *Encuentra páginas que contengan cualquiera de los términos.*
- NOT *Excluye páginas que contengan el término.*
- "term term" *Encuentra páginas que contengan la frase.*

Colin Ehren candse@gmail.com Copyright C&SE 2013

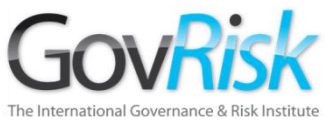

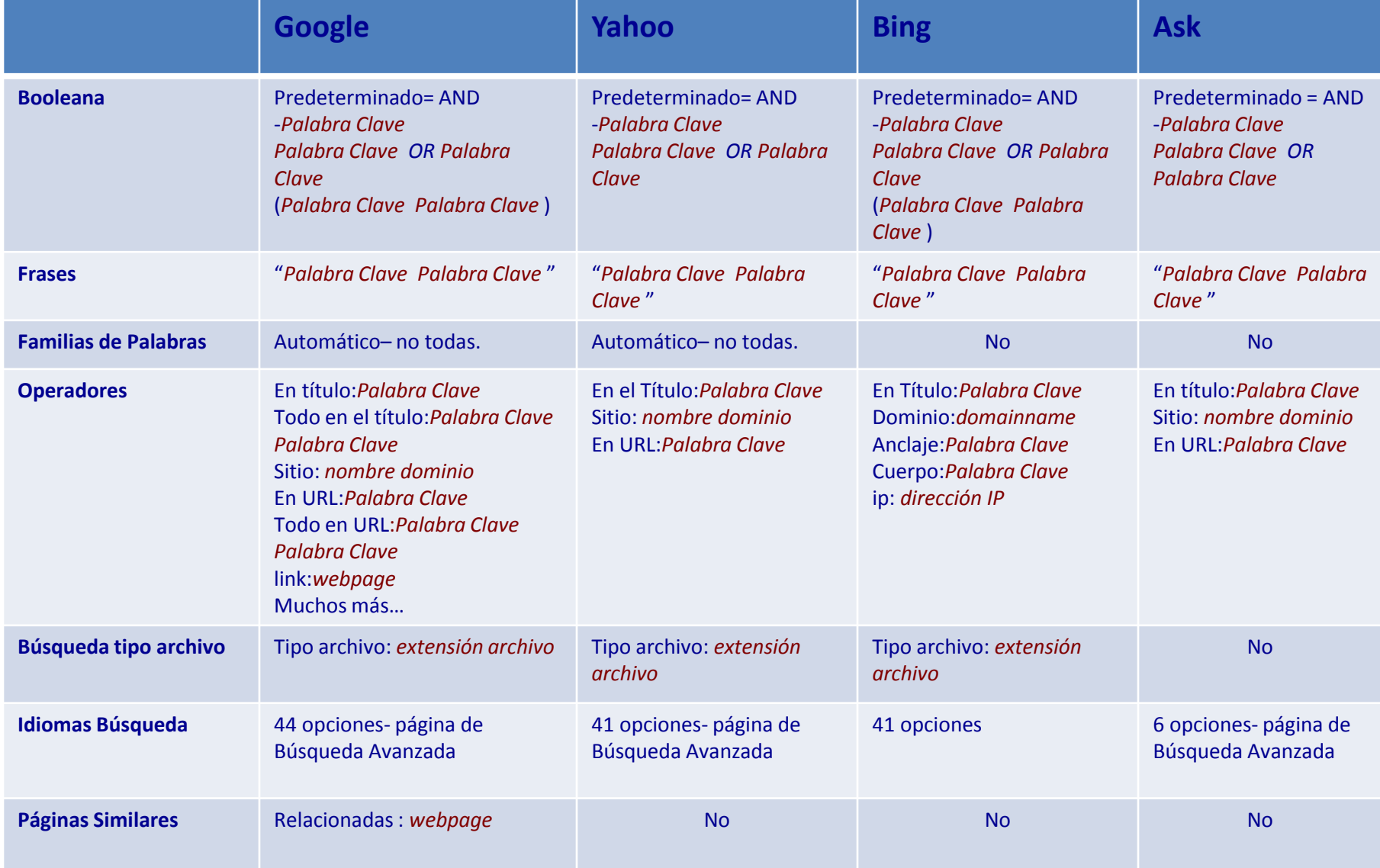

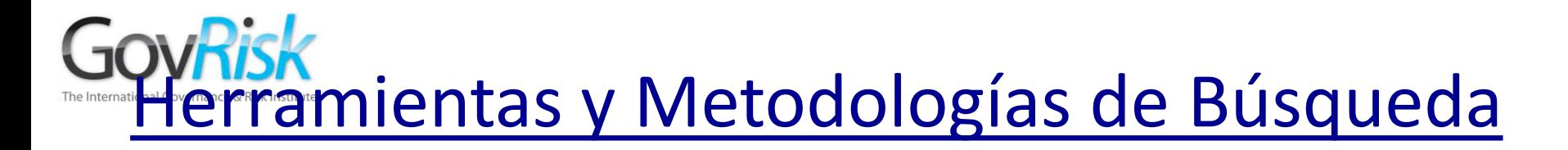

**Bueno para [búsqueda](https://www.google.co.uk/search?num=50&safe=off&site=&source=hp&q=firearms&oq=firearms&gs_l=hp.3..0l10.3696.10165.0.10785.12.9.2.1.1.0.103.573.8j1.9.0...0.0...1c.1.12.hp.7ZJpLPBYHO0) detallada. Inútil para búsqueda temática**

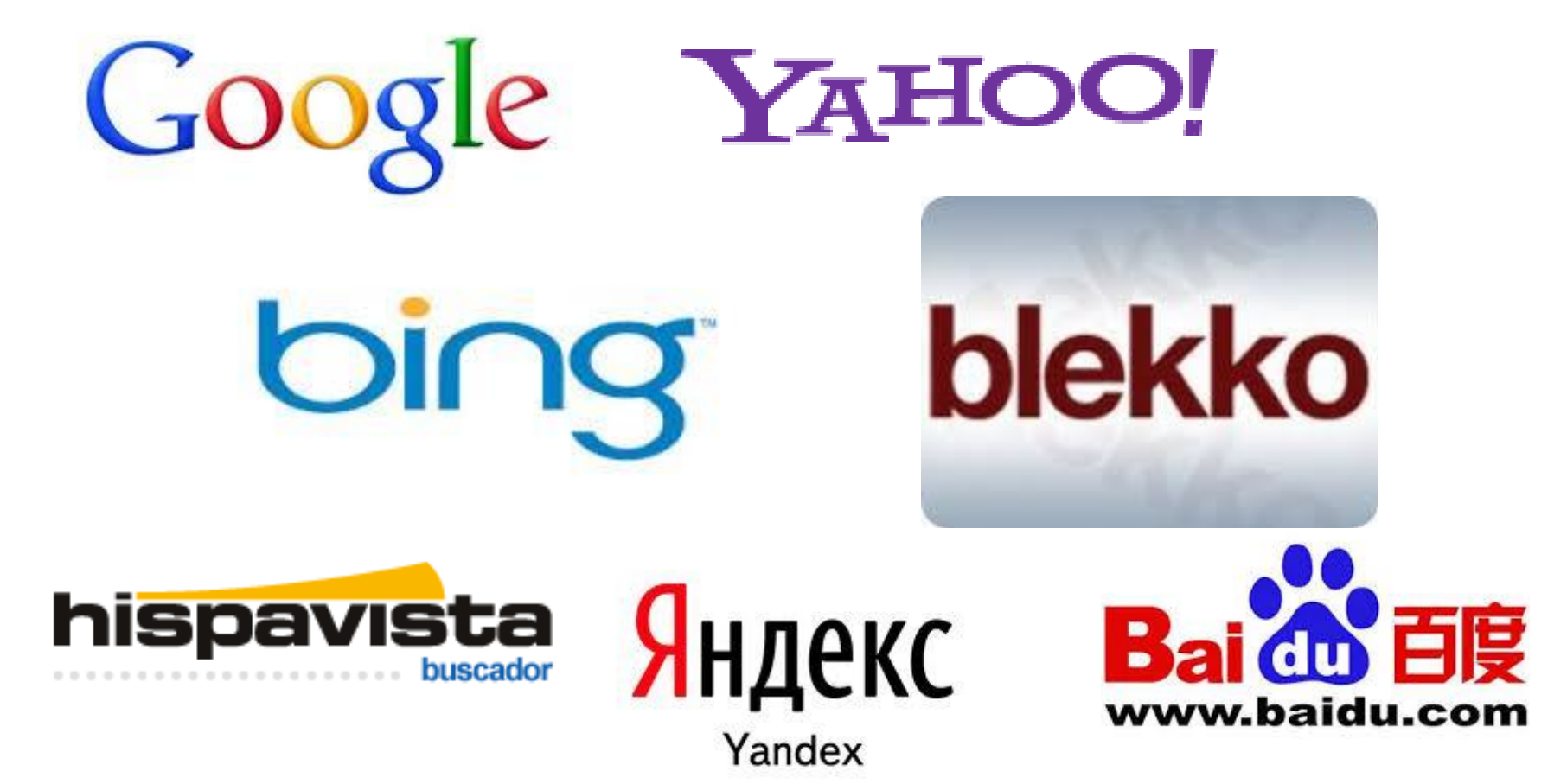

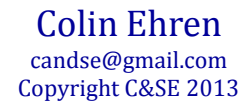

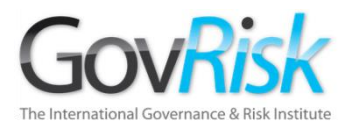

### **Directorios**

**Bueno para búsqueda general temática.**

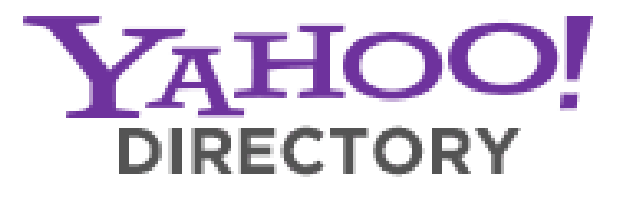

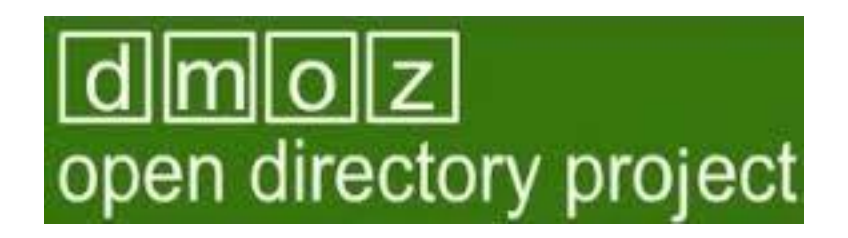

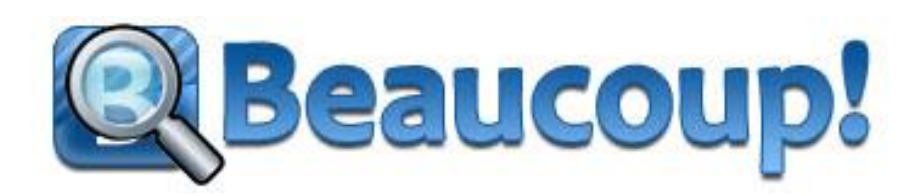

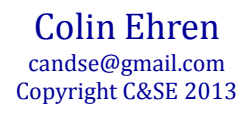

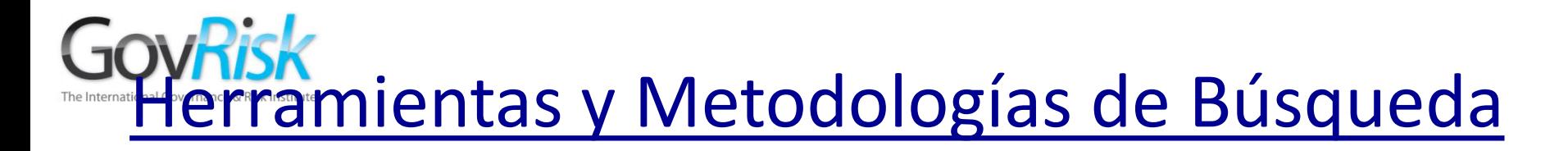

### **Bibliotecas Virtuales**

**Buenos depósitos de información.**

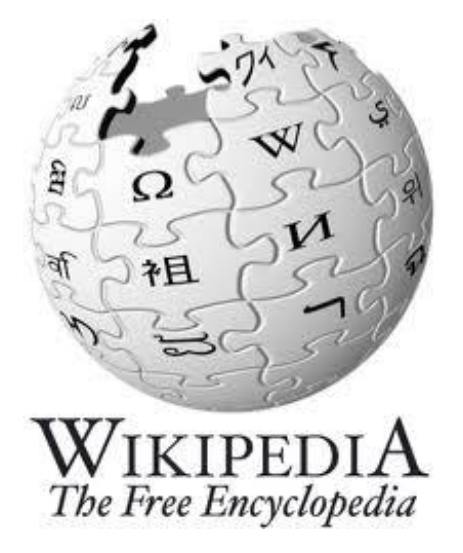

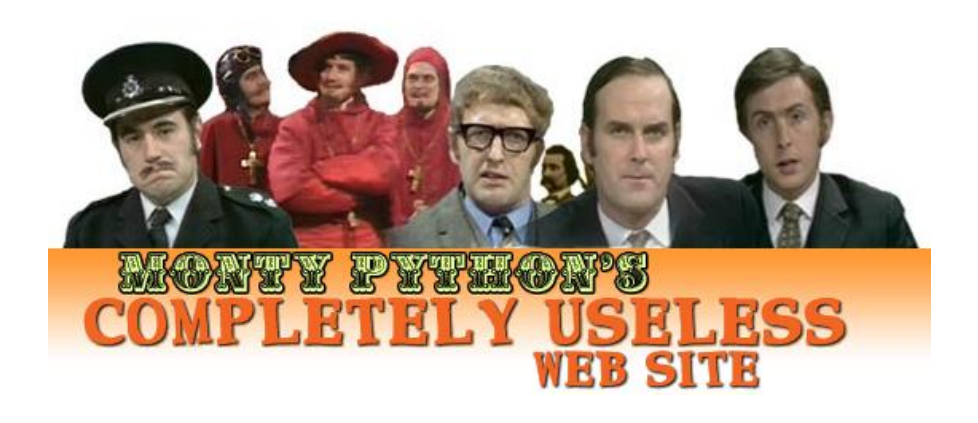

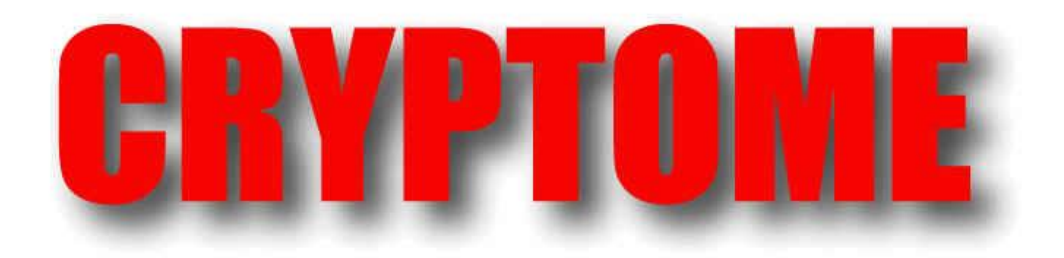

Colin Ehren candse@gmail.com Copyright C&SE 2013

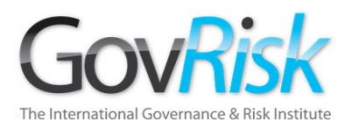

### **Motores de Meta-Búsqueda**

**Búsqueda de Múltiples Fuentes**

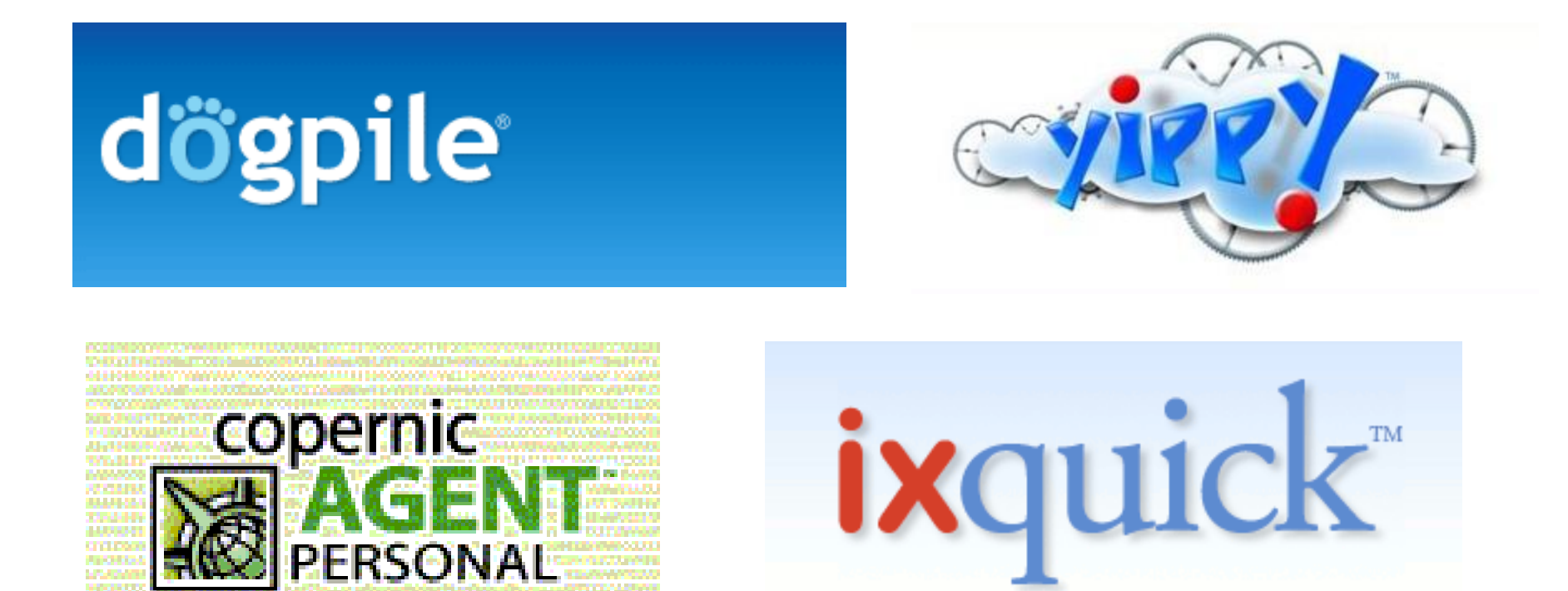

Colin Ehren candse@gmail.com Copyright C&SE 2013

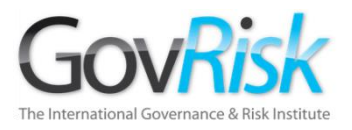

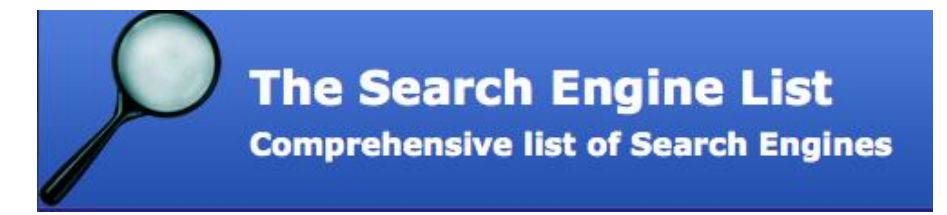

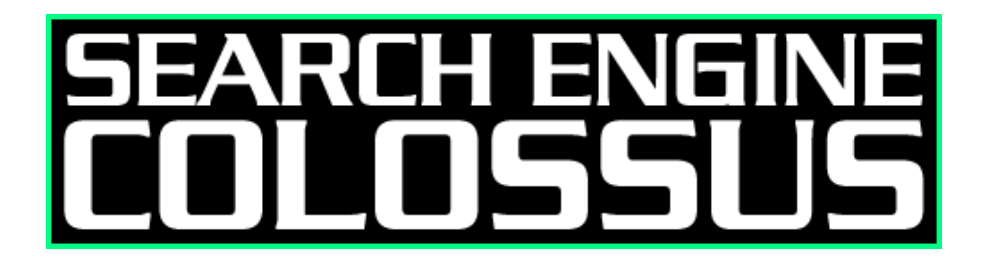

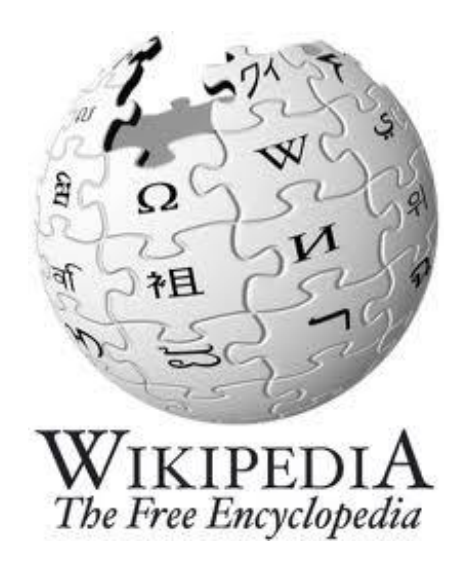

Colin Ehren candse@gmail.com Copyright C&SE 2013

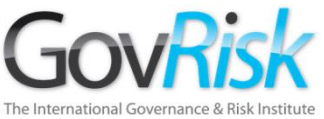

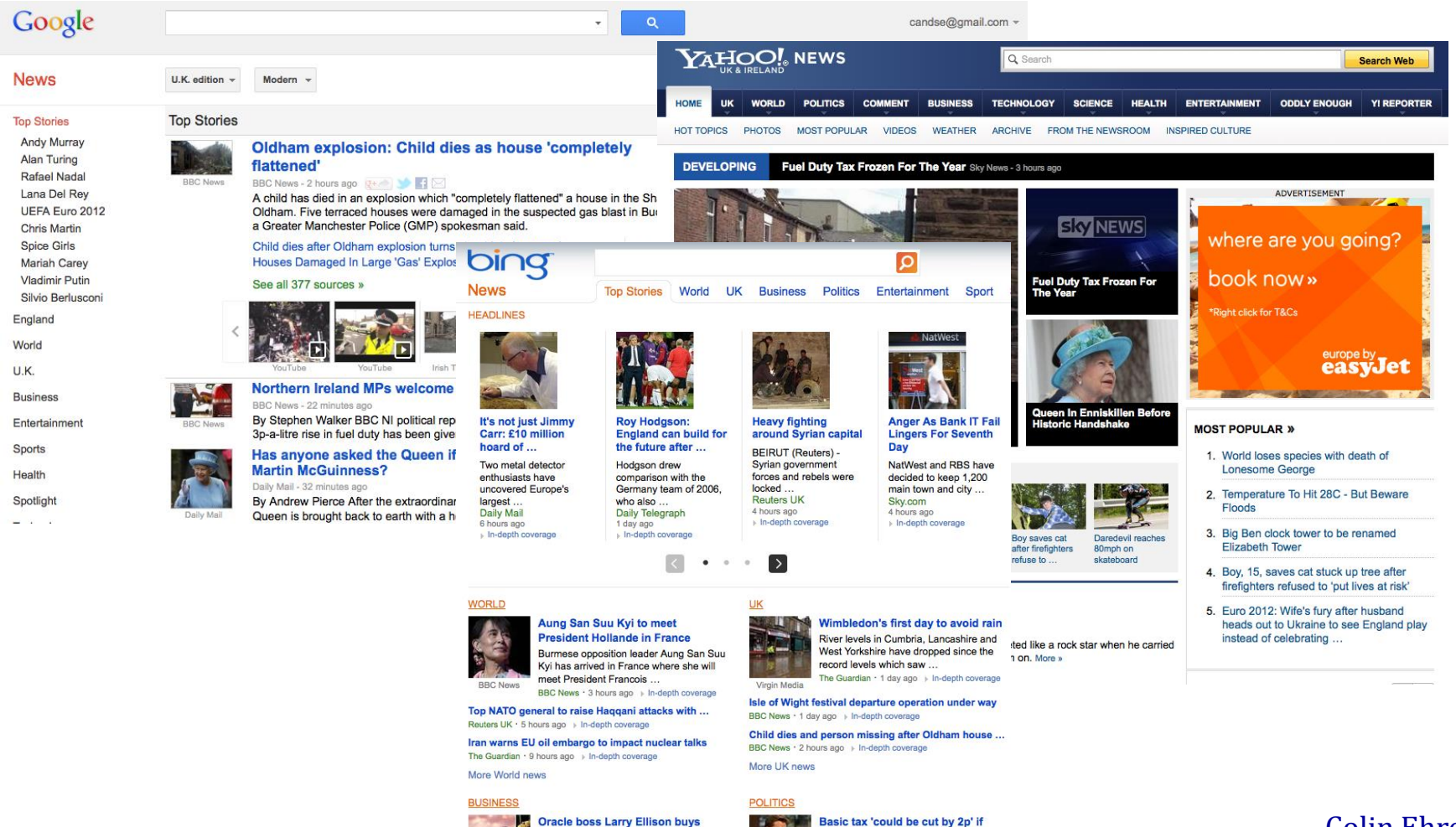

**Hawaii island** 

Larry Ellison, ranked this year as Ameria's

### 12/09/2013

avoidance ended The basic rate of tax could be cut by at

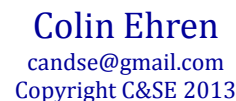

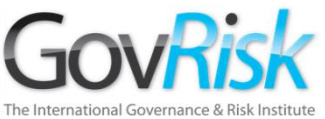

### Noticias Regionales

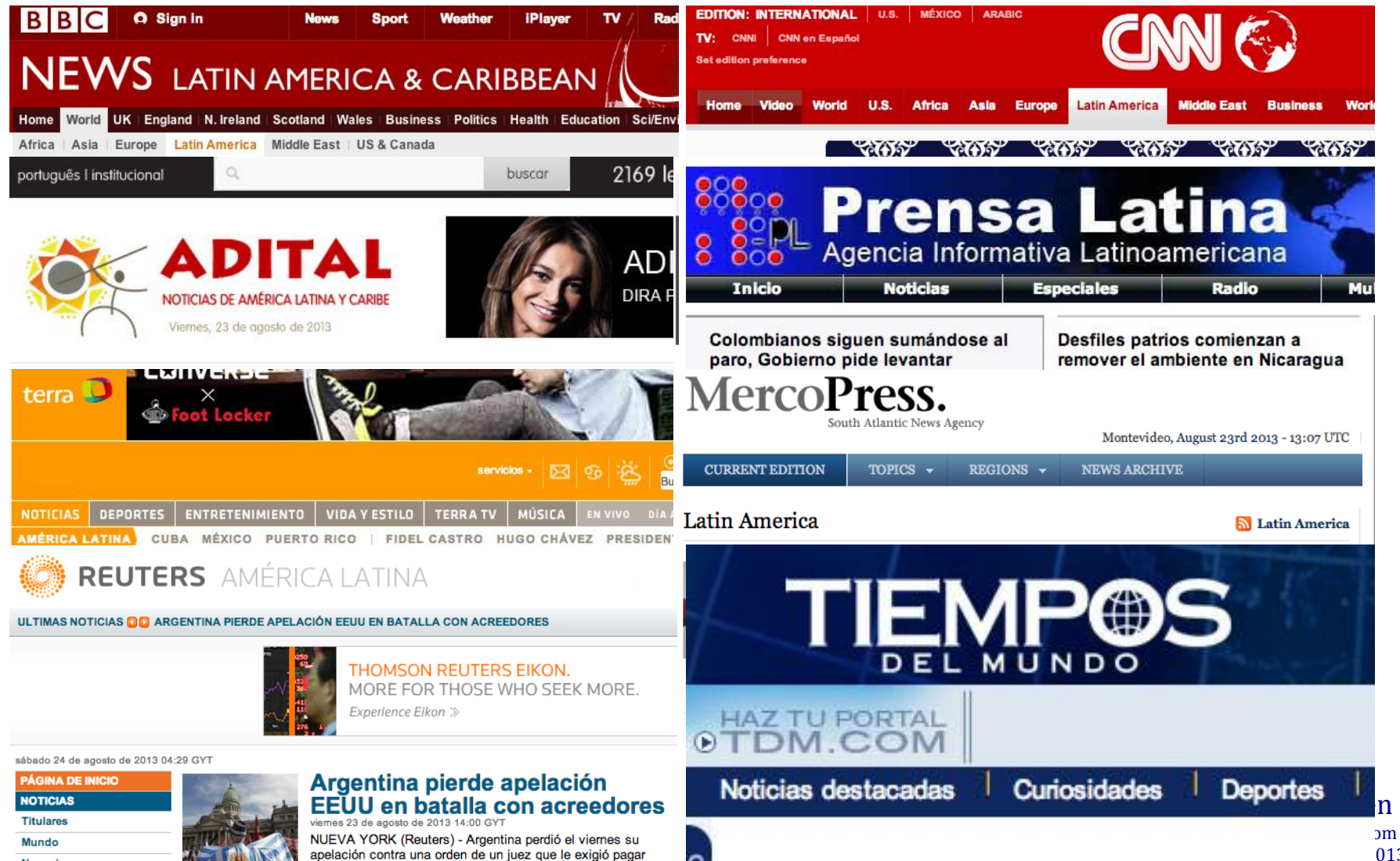

о

apelación contra una orden de un juez que le exigió pagar

1.330 millones de délares a acreoderes con bones que no

### Noticias/Inteligencia Comerical

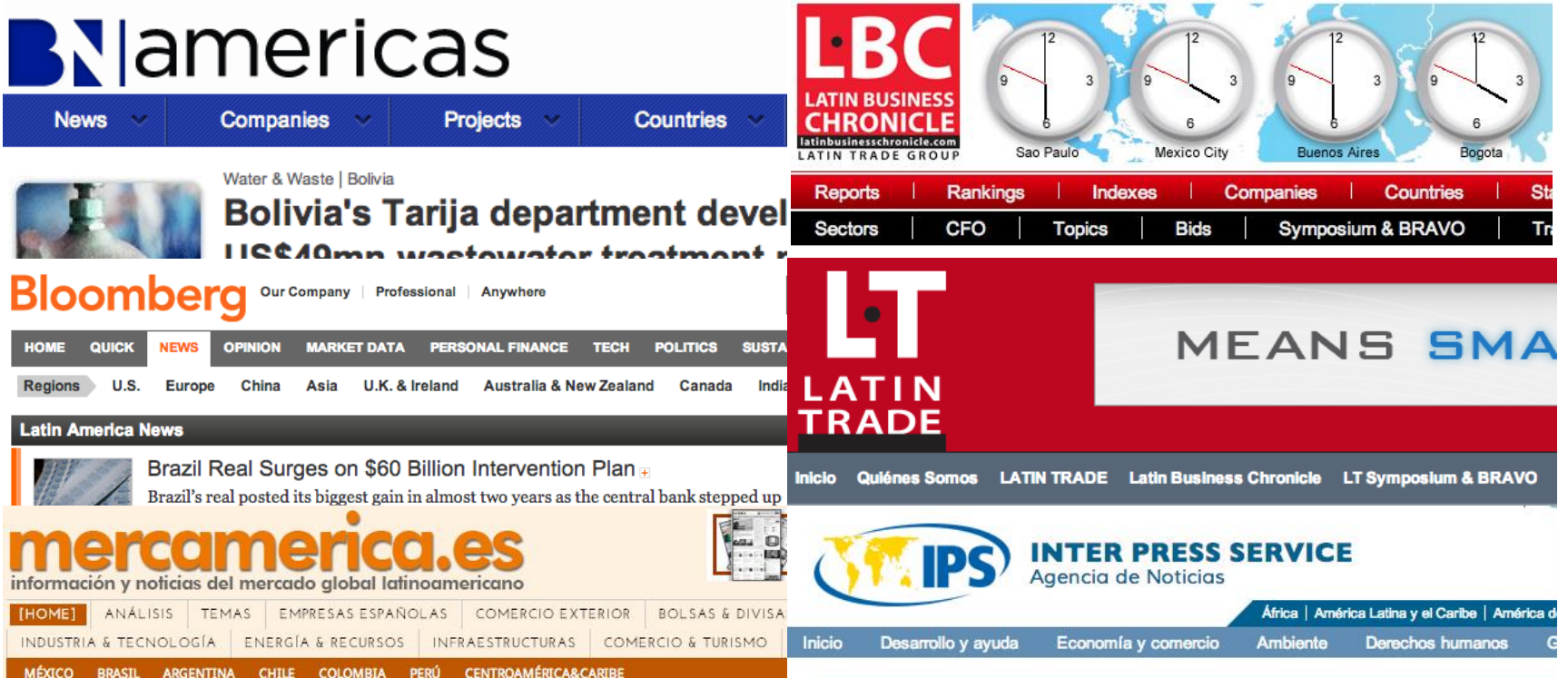

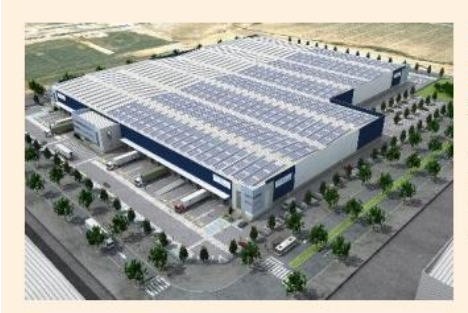

#### Perú: Primer Parque Ecoindustrial contará con 166 empresas.

El Ministerio de la Producción (Produce) informó hoy que el Primer Parque Ecoindustrial de Perú estará ubicado en Pucallpa (Ucayali) y albergará a 166 empresas.

#### **ECONOMÍA Y COMERCIO**

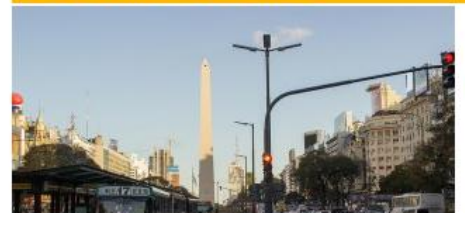

### Carriles exclusivos agiliza<br>tránsito en Buenos Aires

Por Marcela Valente

Un nuevo sistema de carriles exclusivos de bus tránsito rápido parece estar beneficiando va a conductores v a usuarios de transporte público

candse@gmail.com Copyright C&SE 2013

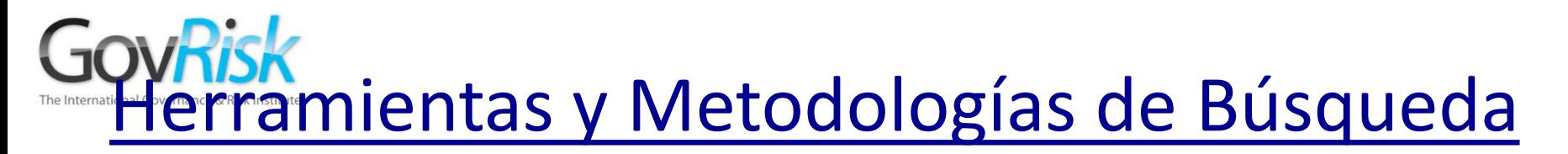

Meta-sitios de Noticias

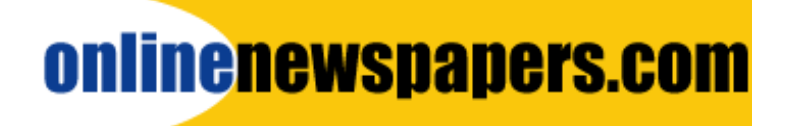

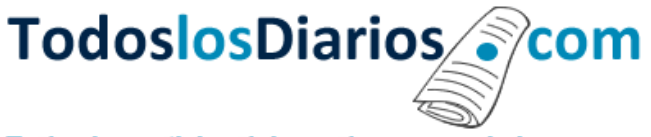

Todas las noticias del mundo en un solo lugar

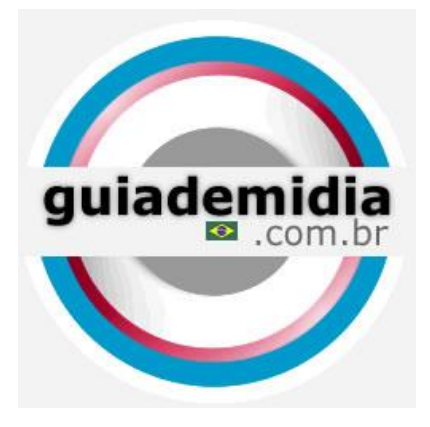

# **[ABYZ News Links](http://www.abyznewslinks.com/)**

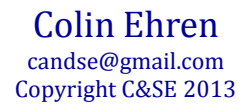

### Registros Oficiales de Compañías

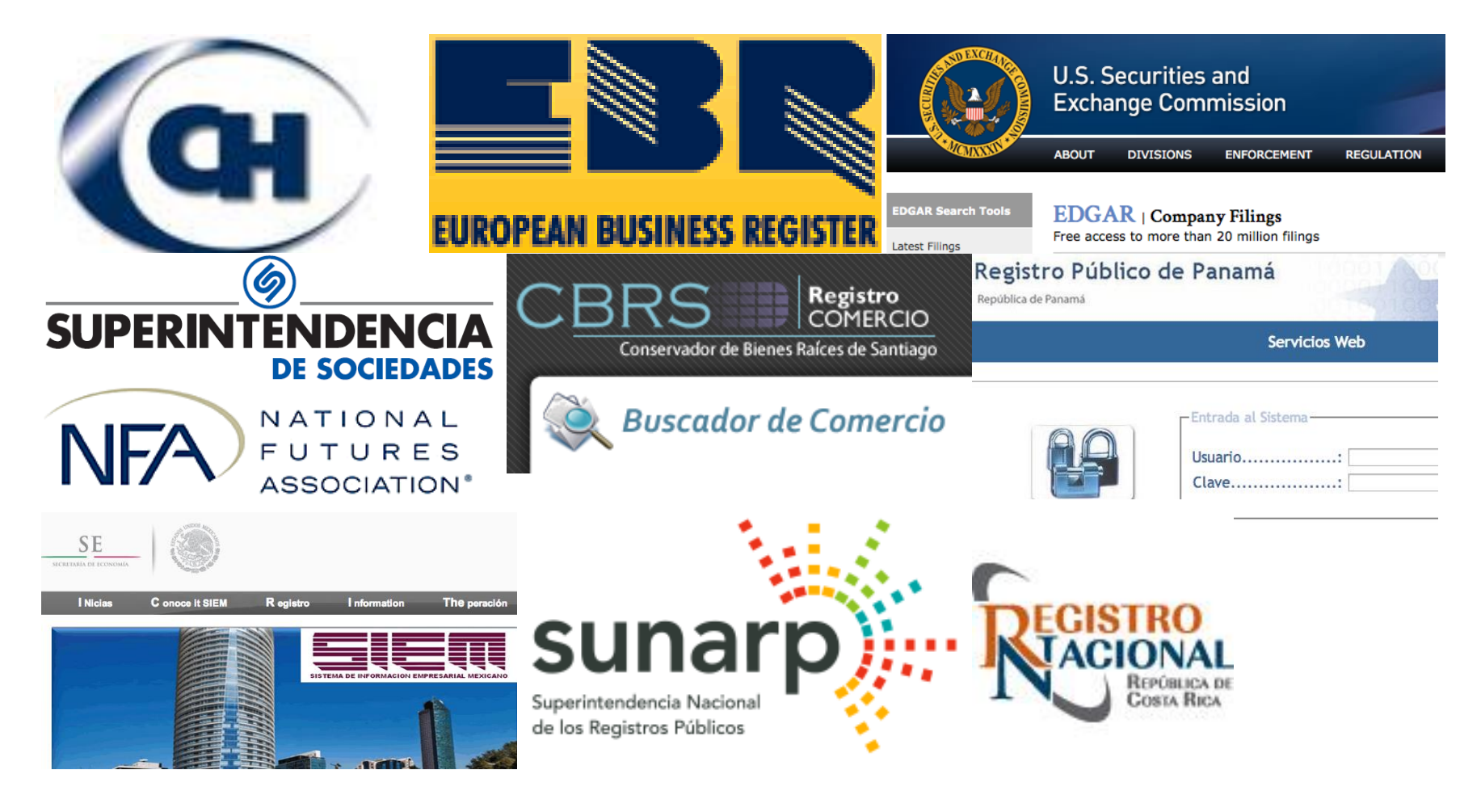

Colin Ehren candse@gmail.com Copyright C&SE 2013

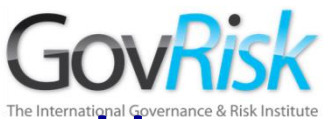

### Noticias/ Inteligencia Comercial

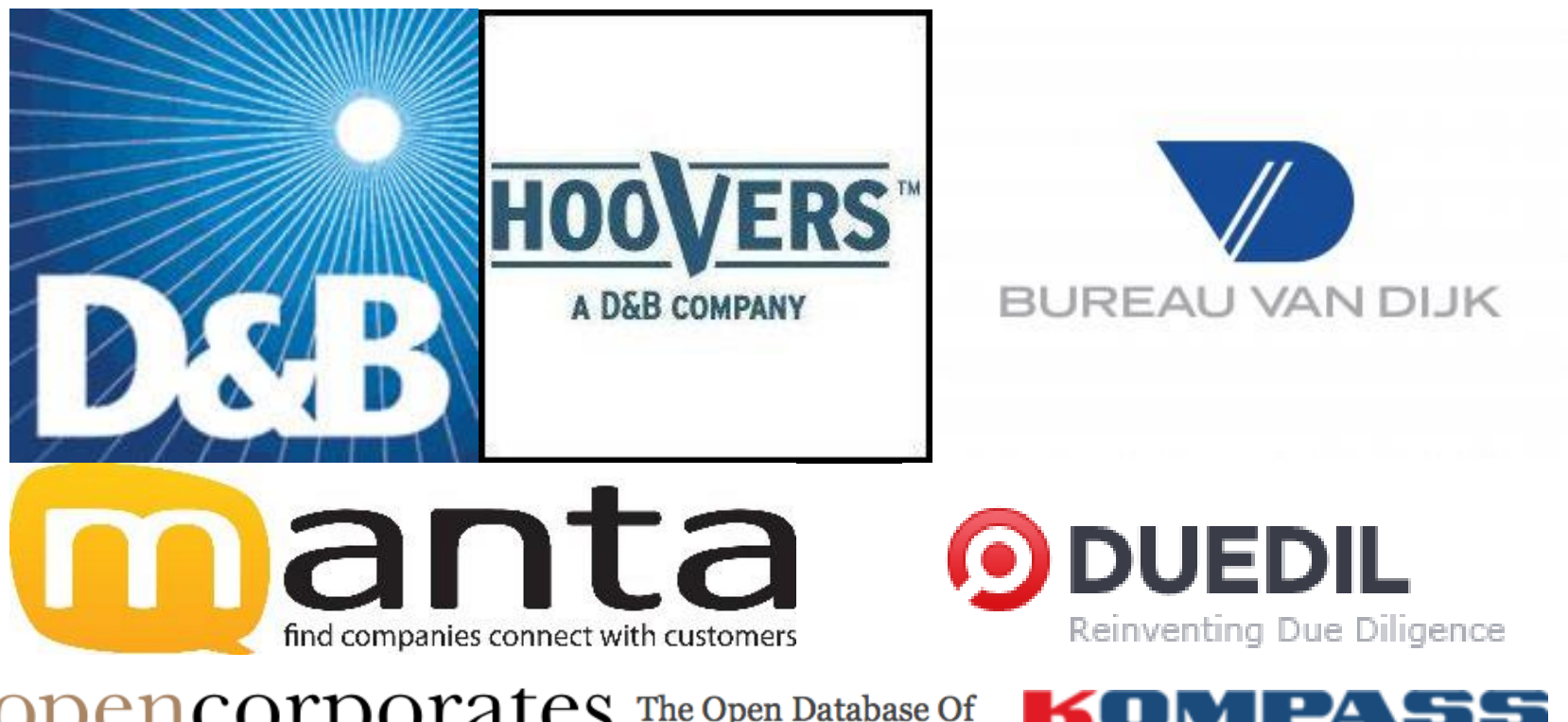

**encorporates** The Open Database Of

DMPASS Connects **business** to **business** 

Posesión de Tierra/Propiedades

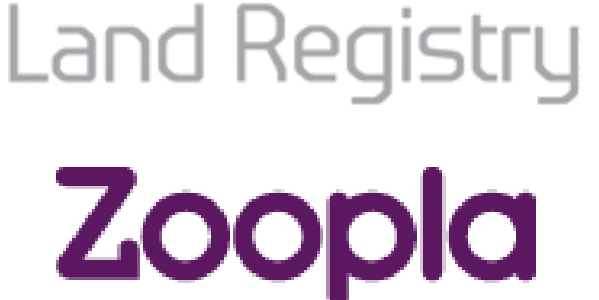

Smarter property search

# *<u>Tirightmove</u>*

 $\boxed{9^{\text{avg}}}$   $\boxed{2^{\text{abc}}}$  . COM $^{\text{ab}}$ People, Businesses & Places

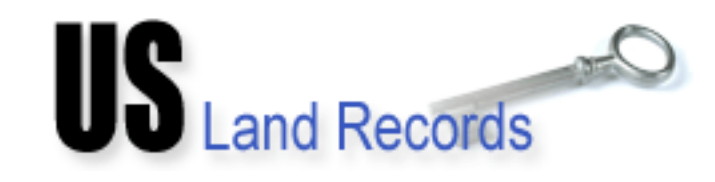

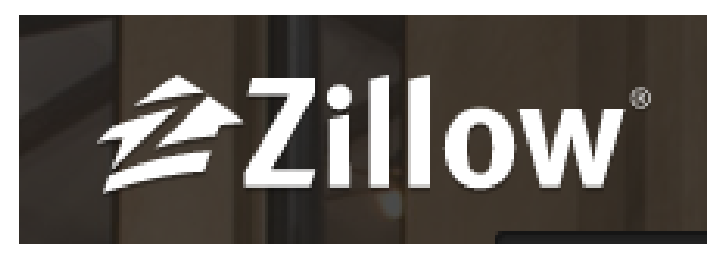

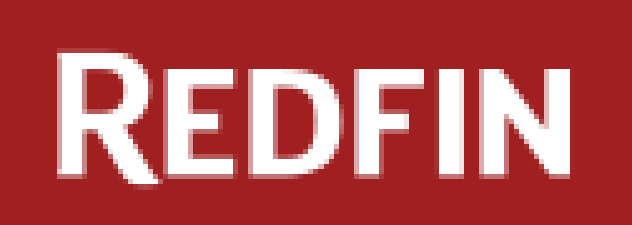

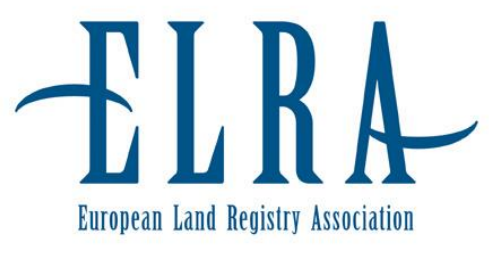

Colin Ehren candse@gmail.com Copyright C&SE 2013

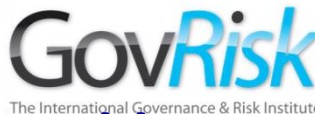

### Blogs

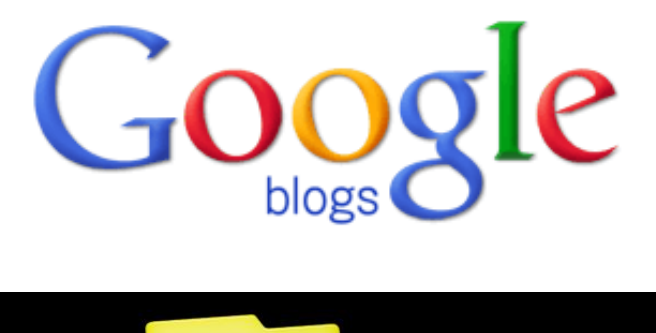

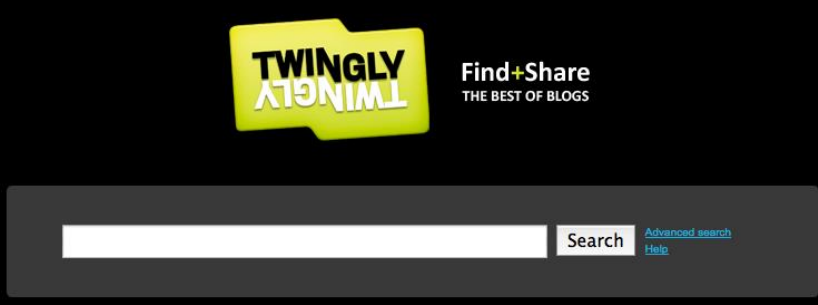

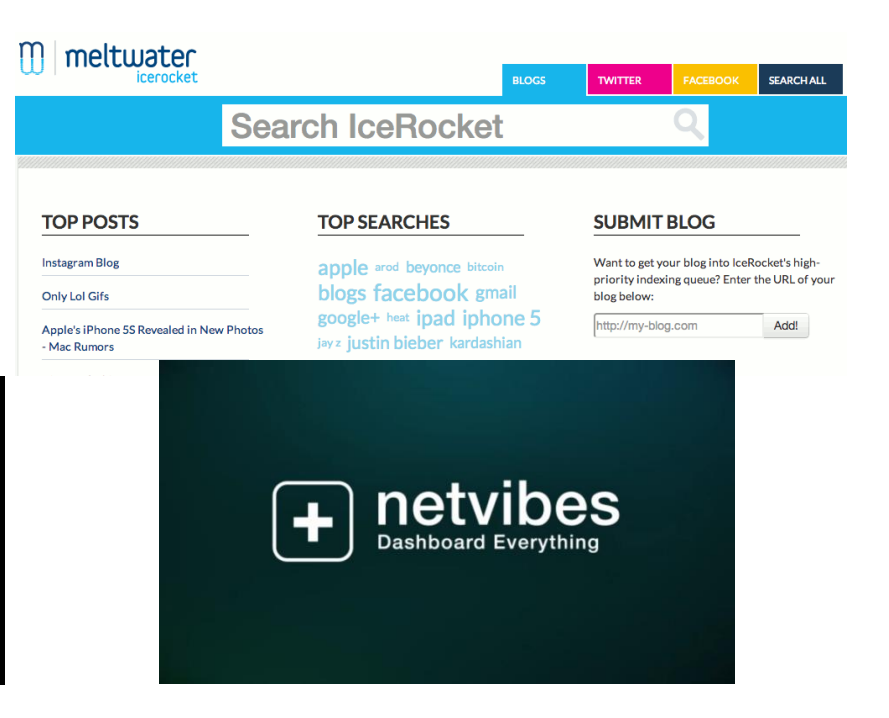

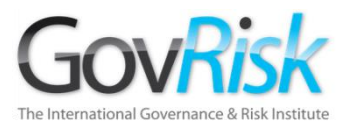

www.google.com/cse/

# **Google** Custom Search Engine

### http://alerts.google.com http://alerts.yahoo.com

Google

**Alerts** 

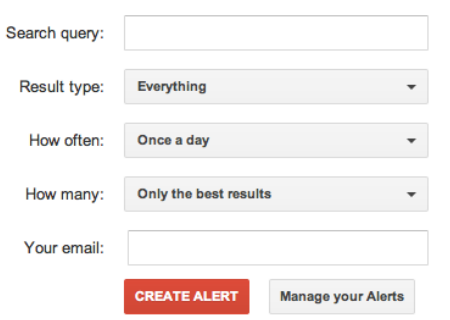

# **YAHOO!** ALERTS

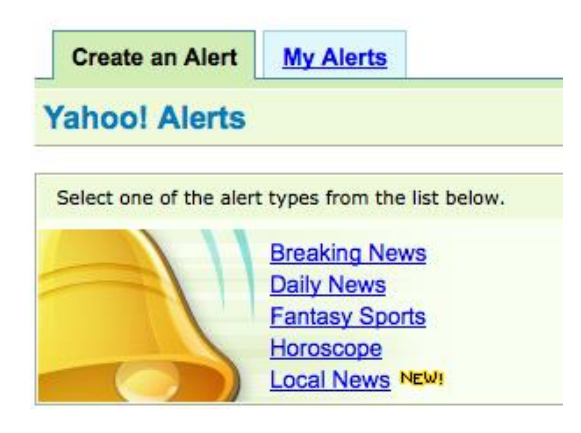

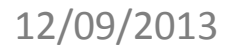

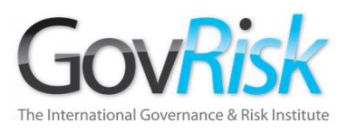

**Razones para que no se muestren las páginas;**

- Hipervínculo con dirección errónea
- Hipervínculo dañado

12/09/2013

- Problema con el Servidor o **Enrutador**
- Página Borrada/ Actualizada
- Sitio web eliminado/retirado
- Configuraciones de seguridad del PC propio

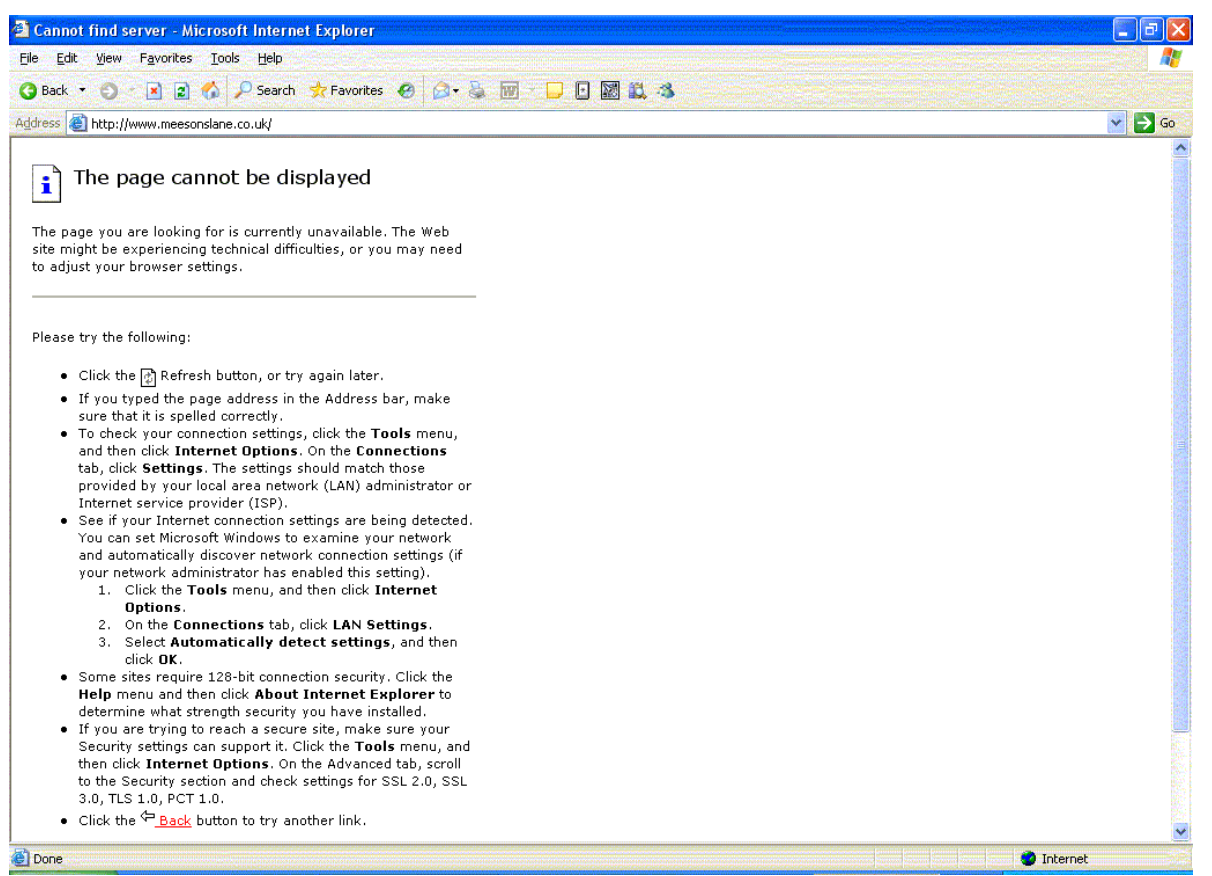

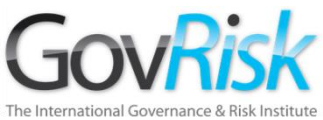

**Razón Popular:** El sitio tiene un Nuevo Webmaster

Link Anterior= http://www.ntm.com/music/rock/bands/w3/song.html

Nuevo Link= http://www.ntm.com/music/rock/bands/w3/0001.html

Link Anterior= http://www.ntm.com/music/rock/bands/w3/song.html Nuevo Link= http://www.ntm.com/music/indie/bands/w3/song.html

**Navegar contra la corriente:** Retirar el nombre del archivo del URL en el

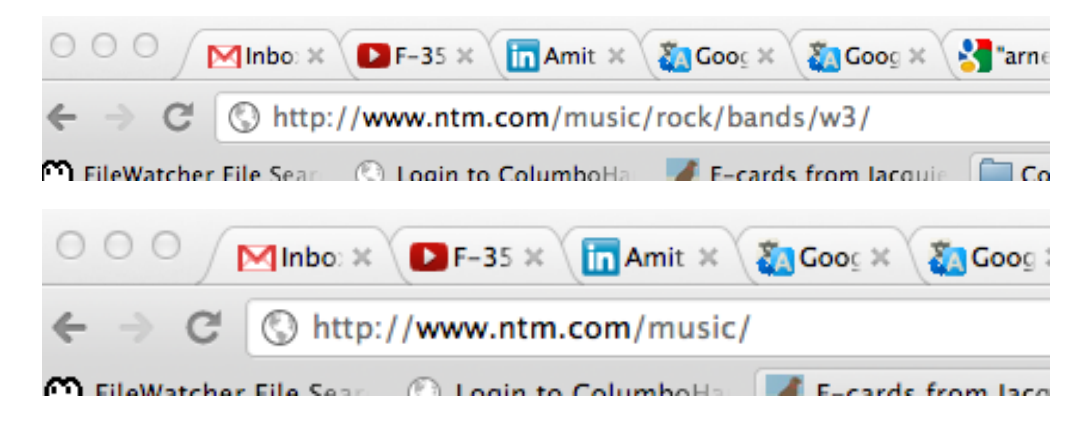

Colin Ehren candse@gmail.com Copyright C&SE 2013

Buscador

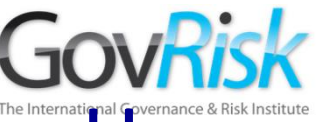

### Sitio Web Eliminado

[www.meesonslane.co.uk](http://www.meesonslane.co.uk)

### **¿Información Todavía Disponible?**

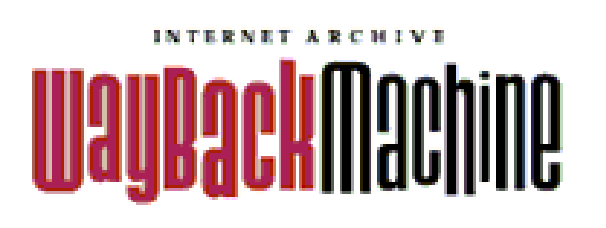

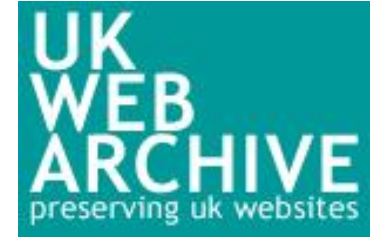

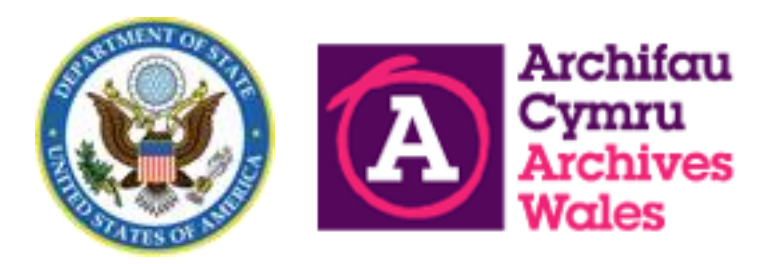

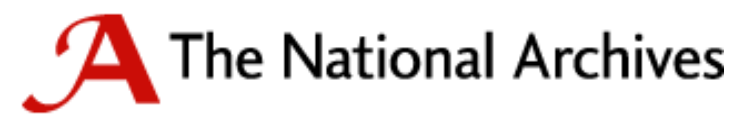

### **Access to Archives** Part of the UK archives network

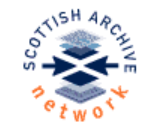

12/09/2013

**Welcome to the Scottish Archive Network** Internet access to the written history of Scotland

Repositories $o$ /primary Sources

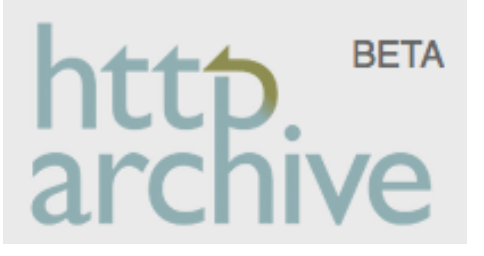

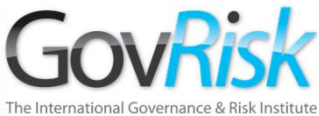

### Nombres Populares

### [John Smith](https://www.google.co.uk/search?num=50&hl=en&safe=off&q=john+smith) [Sukhvinder Singh](https://www.google.co.uk/search?num=50&hl=en&safe=off&q=sukhvinder+singh)

#### 53 variantes de nombre

Sokhjinder Sokhvinder Sokvinder Suchvindar Suchvinder Suchwinder Suckhwinder Suckvendar Suckvender Suckvinda Suckvindar Suckvinder Suckwinder Sucvinder Sucwinder Sukbinder Sukhbander Sukhbhinder Sukhbindar Sukhbinder Sukhbindr Sukhvander Sukhvender Sukhvindar Sukhvindder Sukhvinde Sukhvinder Sukhvindra Sukhvindur Sukhvinjer Sukhwander Sukhwimder Sukhwindar Sukhwinder Sukh-Winder Sukhwindhar Sukhwindor Sukhwindrer Sukhwonder Sukvender Sukviender Sukvimder Sukvindar Sukvinder Sukwhinder Sukwindar Sukwinde Sukwinder Su-Kwinder Sukwjinder

Sockwinder Socvendar Sokbinder

Colin Ehren candse@gmail.com Copyright C&SE 2013

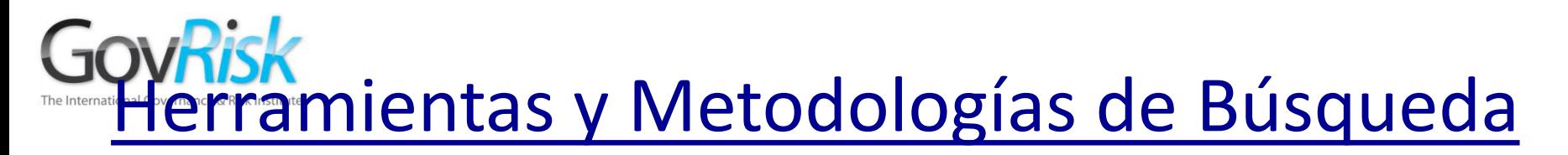

Popular Names

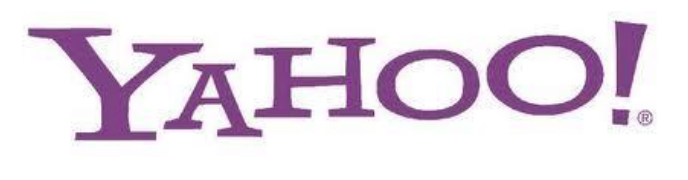

Reverse Image Search

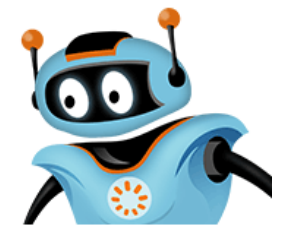

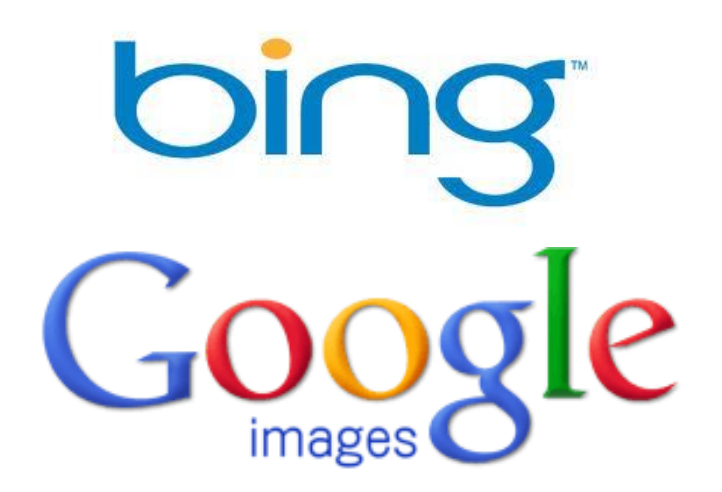

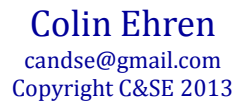

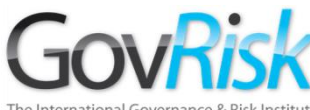

### Números telefónicos

### **Línea Fija en Reino Unido-02074786724**

02074786724

"020 74786724"

"020 7478 6724"

2074786724

"20 74786724"

"20 7478 6724"

"207 478 6724"

"0207 478 6724"

### **Listados Internacionales +44**

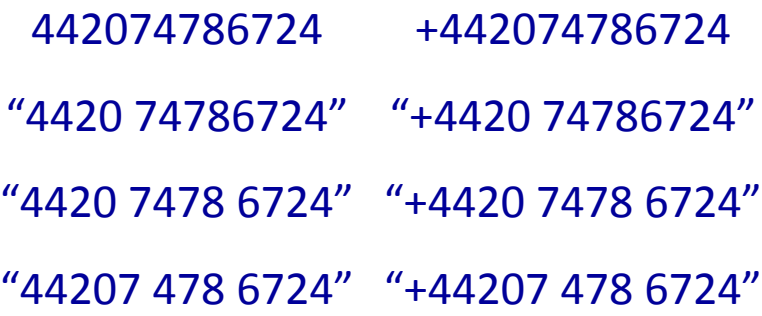

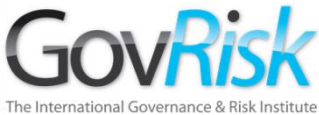

### Números Telefónicos

### **Móvil en Reino Unido- 07890123456**

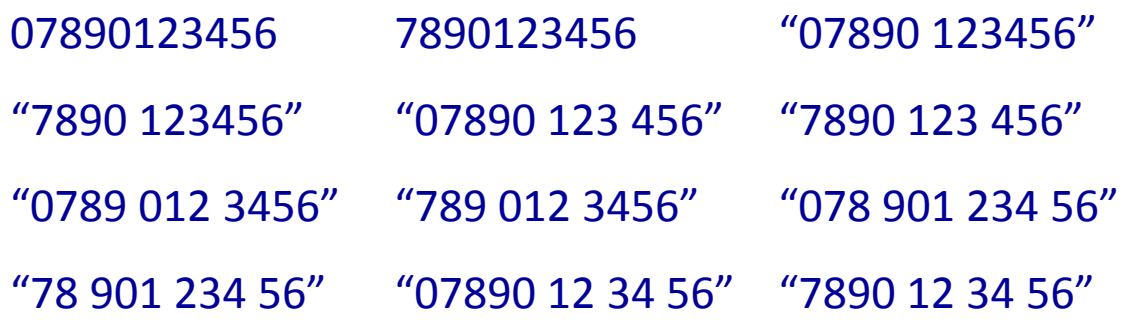

### **Listados Internacionales +44**

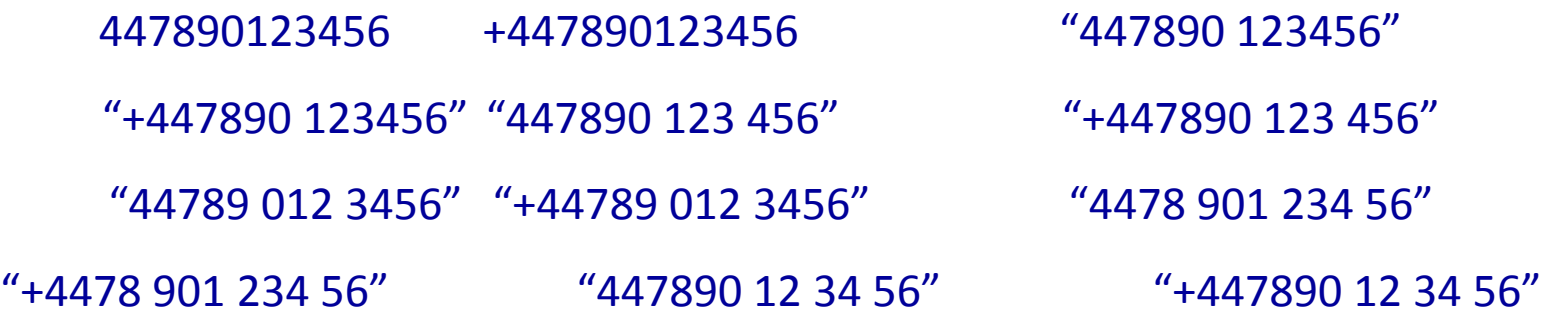

Colin Ehren candse@gmail.com Copyright C&SE 2013

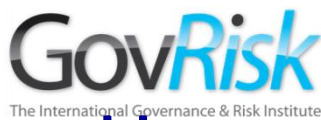

### Variaciones de E-Mail

- jmath@shodanhq.com = 6300
	- $\circ$  jmath (arroba) shodanhq (punto) com = 13
- 1MMWeb@woodardfamily.com = 94
	- $\circ$  1MMWeb (arroba) woodardfamily (punto) com = 26
- hotpolkadot@live.com = 17000
	- $\circ$  hotpolkadot (arroba) live (punto) com = 303
- contact @lesession.co.uk = 4700
	- $\circ$  contact ARROBA lesession PUNTO co PUNTO uk = 5
- $ian@ian-williams.co.uk = 3,350,000$ 
	- $\circ$  ian (arroba) ian (guión) williams (punto) co (punto) uk = 3
- matt.elton@immediatemedia.co.uk = 8,670,000
	- o matt.elton[ARROBA]immediatemedia[PUNTO]co[PUNTO]uk = 2

Colin Ehren candse@gmail.com Copyright C&SE 2013

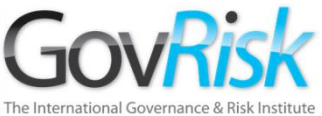

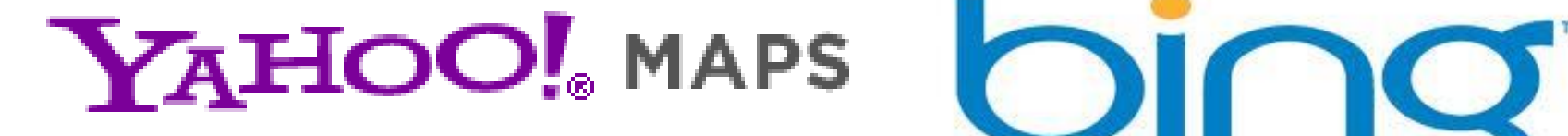

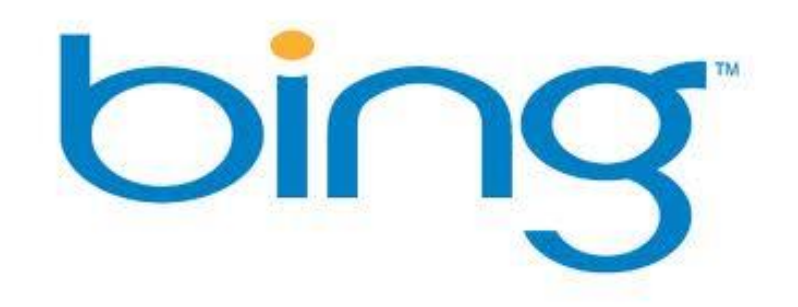

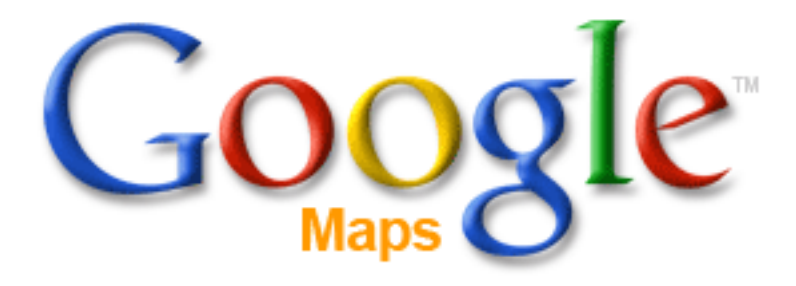

Colin Ehren candse@gmail.com Copyright C&SE 2013

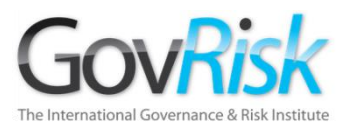

- Ha encontrado información en la Internet que es prueba de colusión o corrupción.
- Ahora la tiene que convertir en Evidencia.
- Si no convierte en Evidencia lo que ha encontrado, todos sus esfuerzos pueden ser desperdiciados cuando llegue a la corte.
- Esto se hace con la ayuda de algunas herramientas

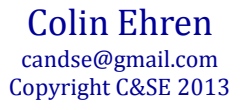

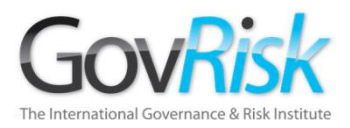

# Configuración de Página

- Encabezado Izq.= Título
- Encabezado Der.= URL
- Pie de Página = Página # de #
- Pie de página derecho= Fecha/Hora

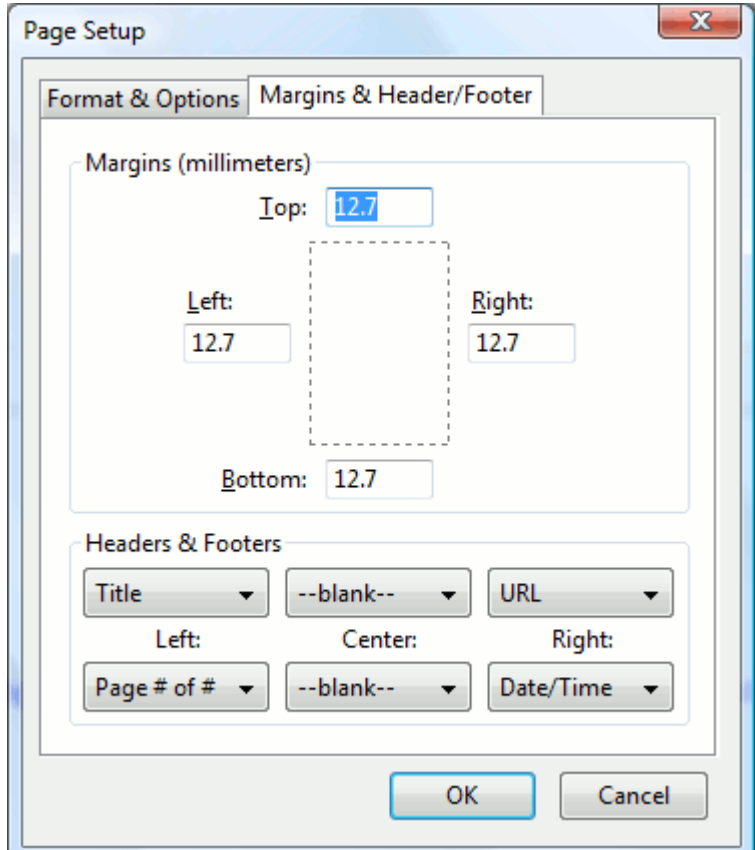

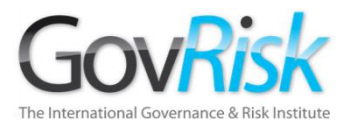

# Trabajo Móvil

Generalmente usted no carga una impresora cuando está lejos de la oficina o en trabajo de campo.

### **Cute PDF Writer**

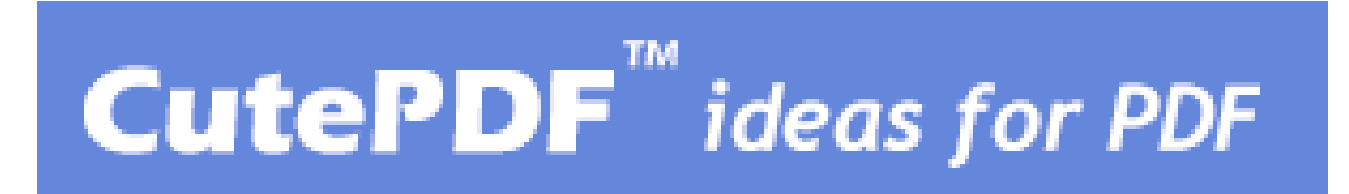

• Cute PDF Writer y Convertidor Gratuito desde www.cutepdf.com.

> Colin Ehren candse@gmail.com Copyright C&SE 2013

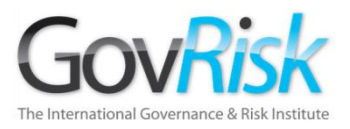

# Contenido Difícil

- Los sitios web puede impedir imprimir o copiar datos.
- Contenido no apto para impresión– Videos, etc.

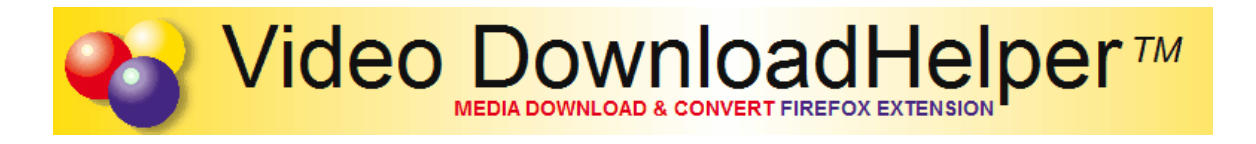

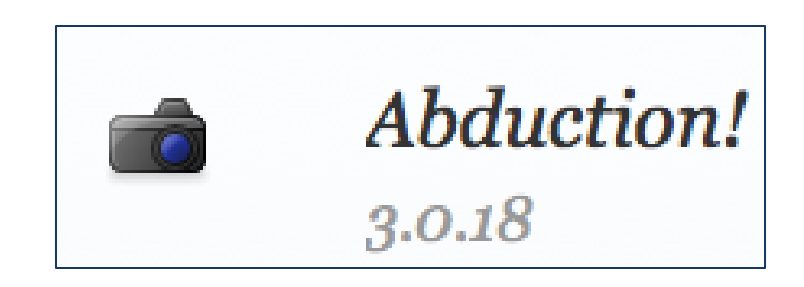

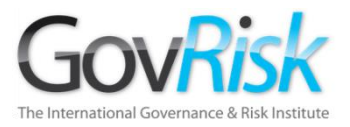

## Software de Terceros

### Free Studio desde www.DVDVideoSoft.com

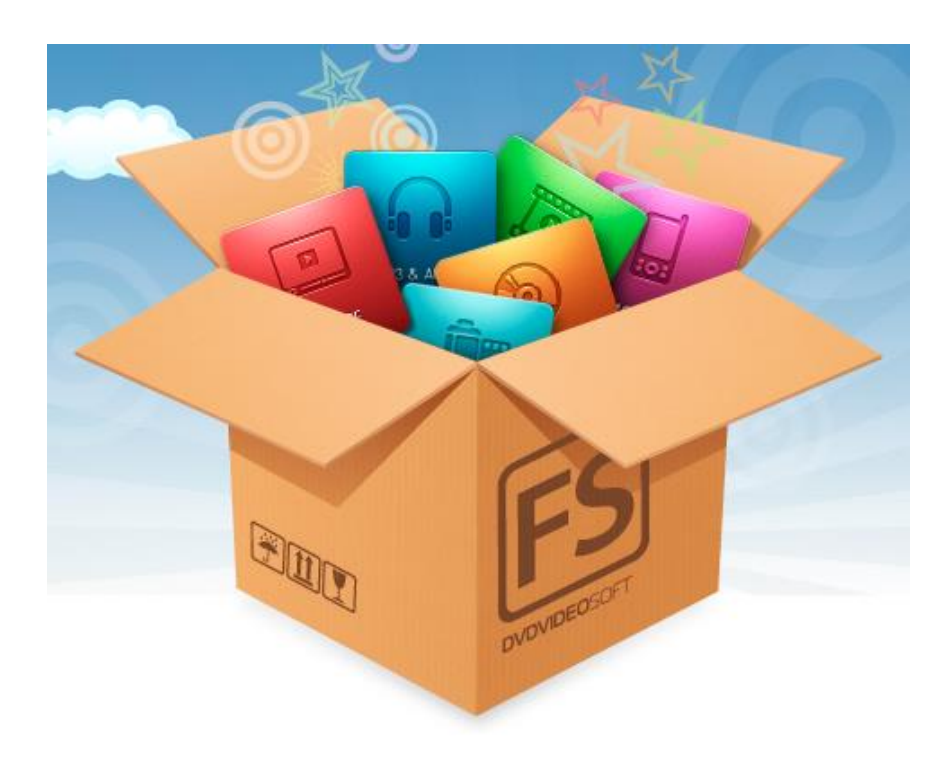

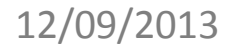

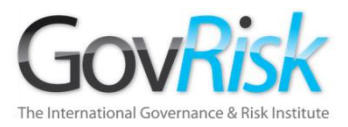

### Software de Terceros

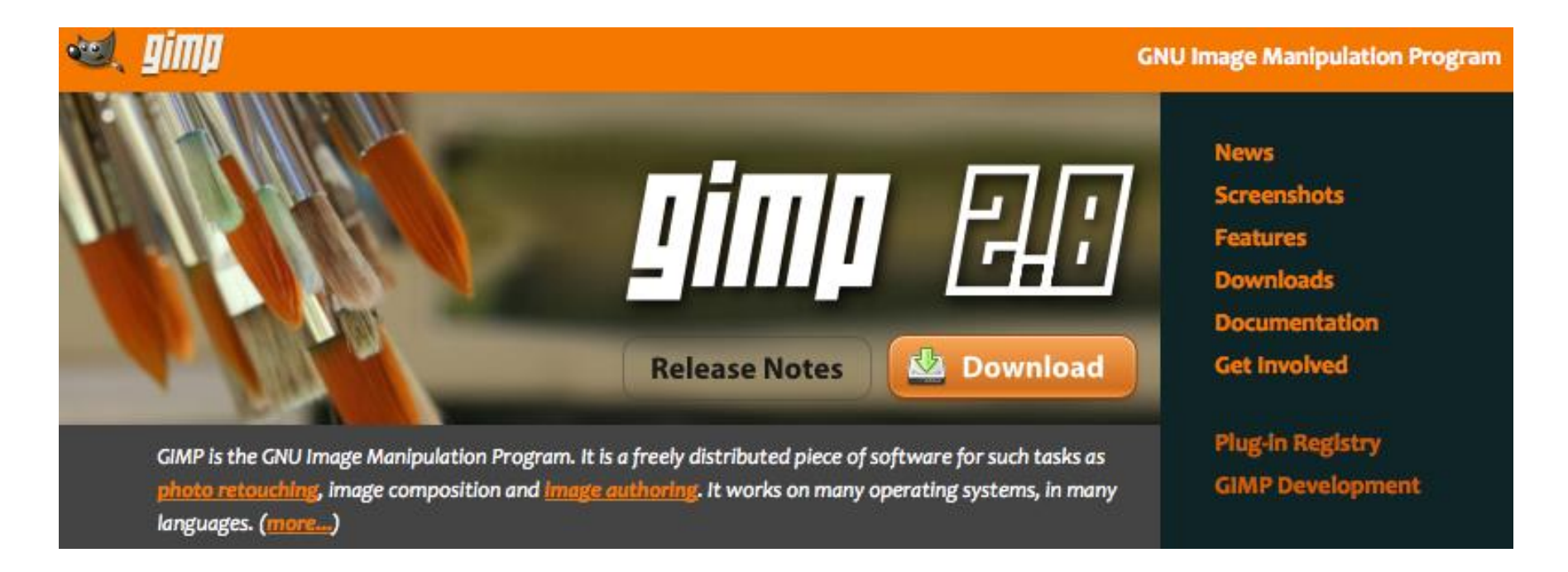

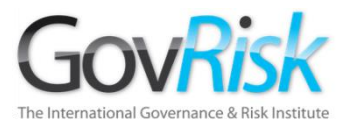

## Software de Terceros

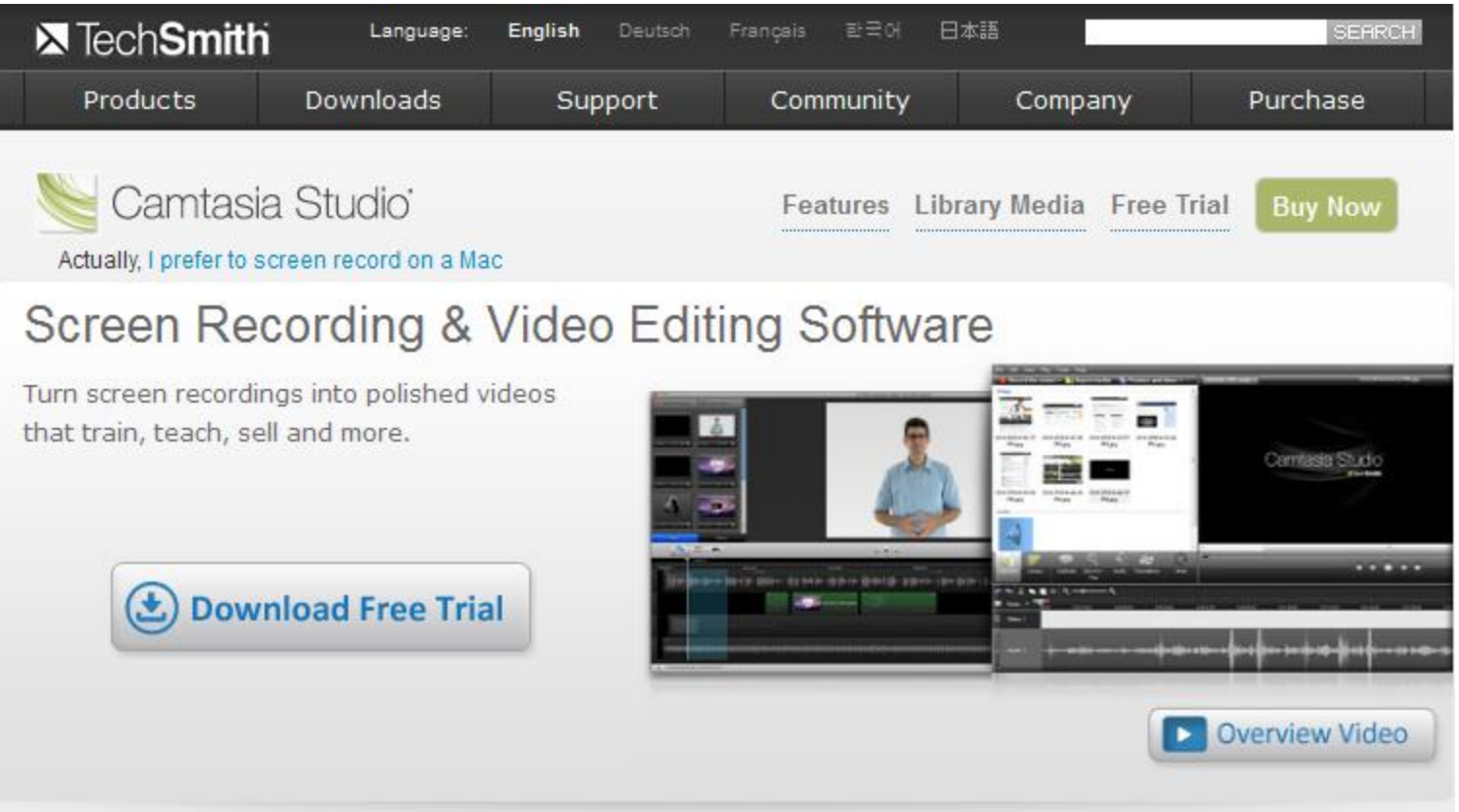

Colin Ehren candse@gmail.com Copyright C&SE 2013

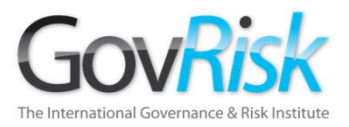

## Preservar la Cadena de Custodia de la Evidencia

MD5 / SHA1 Hash Extraction permite preservar la Cadena de Custodia cuando se traslada información.

- Se genera un número Hash por cada archivo guardado.
- Los archivos se copian en un Disco CD/DVD, y el Disco "se finaliza".
- Proceso de Revisión– Número Hash generado para todos los archivos en el Disco CD/DVD Disk.
- Los números resultantes deben ser idénticos.

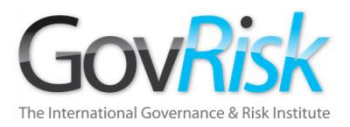

# Preservar la Cadena de Custodia de la Evidencia

• MD5/SHA1 Hash Extractor desde www.fastream.com

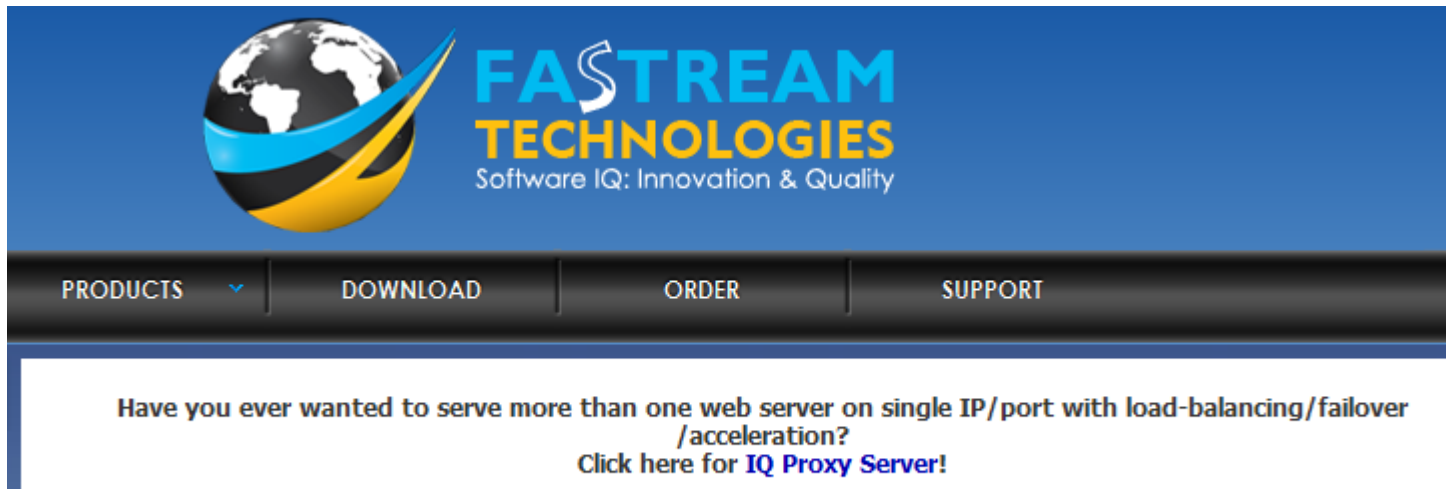

### **MD5/SHA1 Hash Extractor**

(freeware with Borland/CodeGear/Embarcadero C++ Builder/Overbyte ICS source code)

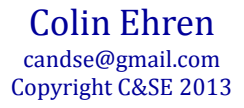

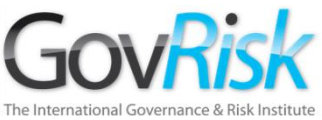

# Convertir en Evidencia– Notas Originales

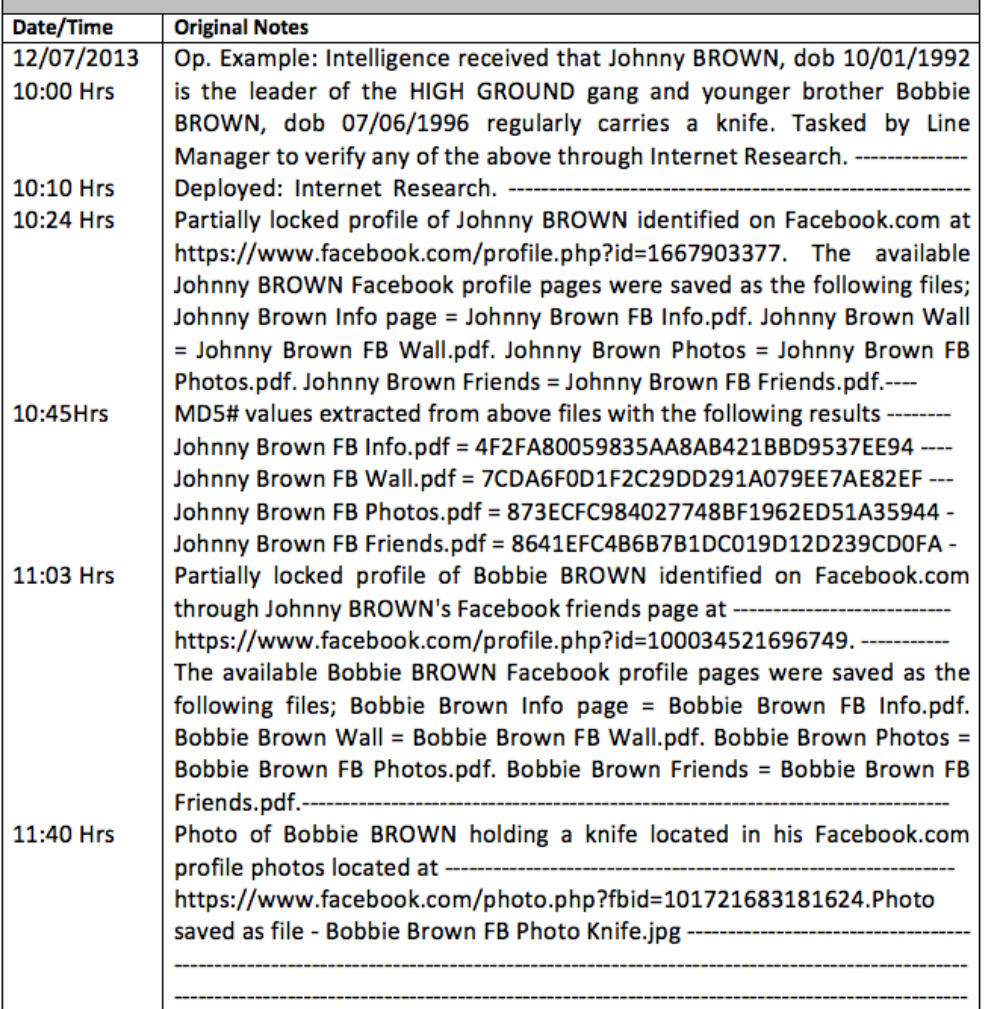

Colin Ehren candse@gmail.com Copyright C&SE 2013

# The International Green Reserved Reserved Convertir en Evidencia – Notas Originales

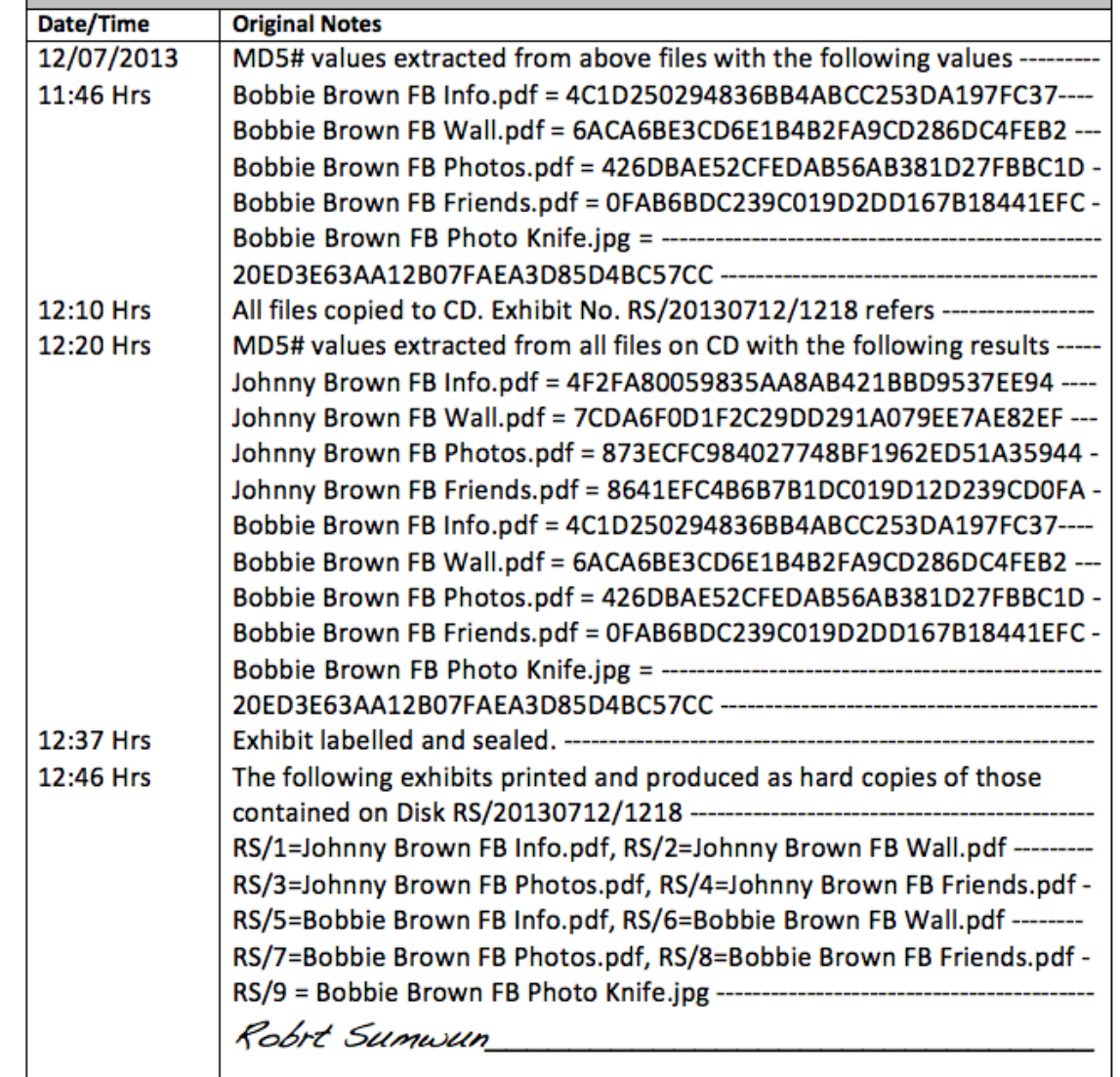

Colin Ehren candse@gmail.com Copyright C&SE 2013

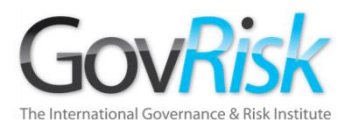

# Producción de Evidencia

# Mostrar el Disco CD/DVD

- Disco de Evidencia;
	- Sellado en un Sobre o Bolsa de Evidencia
	- Almacenado con Seguridad
- Archivos de Investigación;
	- Se hacen dos copias adicionales : 'Copias de Trabajo'.
	- 1 para el investigador; 1 para el fiscal.
- Notas Completas.
	- Se almacenan con seguridad.

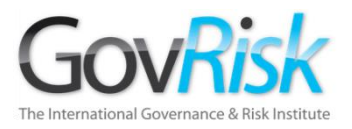

# ¿Alguna Pregunta?

Colin Ehren candse@gmail.com  $12/09/2013$  candse@gmail.com comprise the control of  $\alpha$  candse  $\alpha$  control  $\alpha$  control  $\alpha$  control  $\alpha$  control  $\alpha$  control  $\alpha$  control  $\alpha$  control  $\alpha$  control  $\alpha$  control  $\alpha$  control  $\alpha$  control  $\alpha$  control

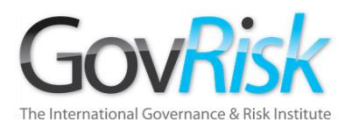

# Investigaciones en Internet Colin Ehren Gerente, C&SE

[candse@gmail.com](mailto:candse@gmail.com) +44 (0)7941 338 449

Enfrentar la Corrupción y la Colusión en Adquisiciones del Estado : América Latina y el Caribe

COUCLE COULD COULD CONTROLLED THE CALL CONSTRUCT CAN CONSTRUCT CASSE 2013<br>Copyright C&SE 2013 Ciudad de Panamá, 2013

Colin Ehren candse@gmail.com